**С. Я. ФРЕНКЕЛЬ**

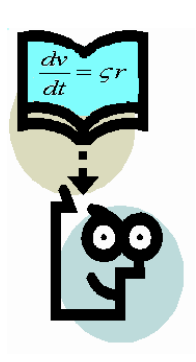

# **ТЕХНИКА ТЯГОВЫХ РАСЧЕТОВ**

Гомель 2005

## МИНИСТЕРСТВО ОБРАЗОВАНИЯ РЕСПУБЛИКИ БЕЛАРУСЬ УЧРЕЖДЕНИЕ ОБРАЗОВАНИЯ БЕЛОРУССКИЙ ГОСУДАРСТВЕННЫЙ УНИВЕРСИТЕТ ТРАНСПОРТА

Кафедра «Тепловозы и тепловые двигатели»

# **С. Я. ФРЕНКЕЛЬ**

# **ТЕХНИКА ТЯГОВЫХ РАСЧЕТОВ**

ПОСОБИЕ

Одобрено методической комиссией механического факультета

> Гомель 2005

## УДК 629.4.016.12 (075.8) Ф 871

#### Рецензент – доцент кафедры «Изыскания и проектирование транспортных коммуникаций» канд. техн. наук, доцент **Н.В. Довгелюк** (БелГУТ)

#### **Френкель С. Я.**

Ф 871 Техника тяговых расчетов: Пособие. – Гомель: БелГУТ, 2005. – 80 с.

Изложены методы производства тяговых расчетов применительно к тепловозной и электрической тяге. Дано представление о применении в тяговых расчетах персональных компьютеров. Приведены примеры решения задач.

Предназначено для изучения студентами специальности «1-37 02 01 – Тяговый состав железнодорожного транспорта» и «1-44 01 03 – Организация перевозок и управление на ж.д. транспорте» разделов дисциплин «Теория локомотивной тяги» и «Подвижной состав и тяга поездов». Может быть полезна слушателями института повышения квалификации и специалистам железнодорожного транспорта.

**УДК 629.4.016.12 (075.8)**

© БелГУТ, 2005. © С. Я. Френкель

# Содержание

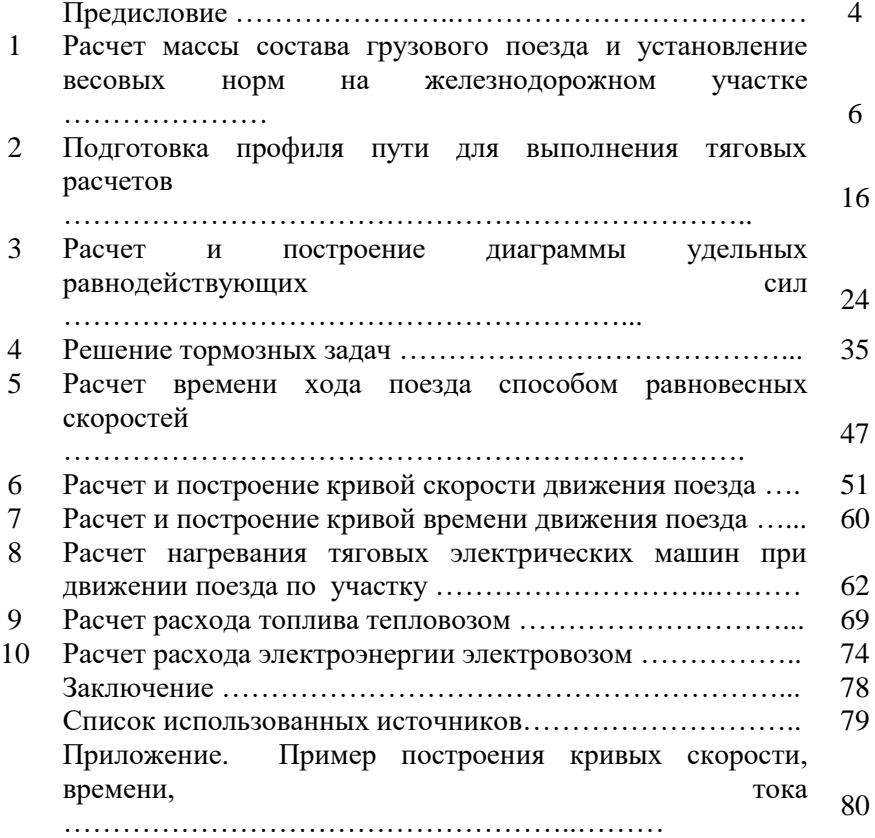

*Ты никогда не будешь знать достаточно, если не будешь знать больше, чем достаточно*. *С. Я. Маршак (из афоризмов Вильяма Блейка)*

#### ПРЕДИСЛОВИЕ

Целью выполнения тяговых расчетов является определение массы состава, расчет ограничений скорости движения поезда по тормозам или необходимой обеспеченности поезда тормозами, скорости и времени хода поезда по участку, расчет расхода энергоресурсов на тягу поездов, расчет нагревания электрических машин и др.

Большинство учебников и учебных пособий, а также действующие Правила тяговых расчетов излагают методы тяговых расчетов опирающиеся на применение некоторых внесистемных устаревших единиц измерения. Так силы измеряют в килограммах силы (*кгс*), а, относя их к массе подвижного состава в тоннах, получают удельные силы в *кгс/т*. В более поздних изданиях сделана попытка приблизиться к требованиям международной системы единиц СИ. При этом силы измеряют в *Н*. Чтобы сохранить принятые в тяговых расчетах расчетные выражения без изменения, полные силы в *Н* для получения удельных сил относят к весу подвижного состава в *кН*. Размерность удельных сил обозначают – *Н/кН*, хотя фактически получают безразмерные величины. С точки зрения механики и традиций тяговых расчетов, по нашему мнению, следует относить силы в ньютонах к массе в тоннах, получая удельные силы в *Н/т*. Именно такой подход и принят в предлагаемом пособии.

Развитие вычислительной техники позволяет наряду с традиционными методами, опирающимися на графическое интегрирование уравнения движения поезда, гораздо более широко применять современные персональные компьютеры. В настоящее время разработаны различные программные продукты (в том числе автором или при его участии и методическом руководстве), которые позволяют полностью автоматизировать тяговые расчеты. Однако предлагаемая работа является учебным пособием и предназначена для обучения будущих специалистов. Поэтому программы для персональных компьютеров, описание которых приведено в пособии, облегчают процесс вычислений, но оставляют за обучающимся анализ результатов вычислений и принятие решений.

Данное пособие предназначено для изучения методов и практических приемов выполнения тяговых расчетов при изучении дисциплин «Теория локомотивной тяги» и «Подвижной состав и тяга поездов», а также при переподготовке слушателей института повышения квалификации.

Автор выражает благодарность Н. В. Довгелюк за ценные замечания, сделанные при рецензировании рукописи пособия и Б. С. Френкелю за помощь в оформлении рисунков.

## **1 Расчет массы состава грузового поезда и установление весовых норм на железнодорожном участке**

В соответствии с действующими Правилами тяговых расчетов массу грузового состава определяют исходя из условий полного использования мощности и тяговых качеств локомотива, а так же кинетической энергии поезда.

Различают два типа профиля пути. На участке с профилем первого типа наиболее крутые подъемы имеют большую протяженность, достаточную для достижения равновесной скорости. Второй тип профиля пути характерен тем, что длина наиболее крутых подъемов относительно мала и равновесную скорость на таких подъемах поезд, как правило, не достигает.

В зависимости от характера профиля пути массу состава грузового поезда рассчитывают, исходя из условия движения с равновесной скоростью по затяжному подъему или из условия движения по наиболее крутым, но менее протяженным подъемам со снижающейся скоростью, используя кинетическую энергию поезда.

Наиболее трудный подъем, на котором в процессе движения поезда устанавливается постоянная (равновесная) скорость, называют *расчетным подъемом* рассматриваемого участка.

Подъем наибольшей на рассматриваемом участке крутизны и относительно небольшой протяженности, который поезд преодолевает за счет кинетической энергии, накопленной до вступления на этот элемент профиля пути, называют *скоростным* или *инерционным*.

*Расчет массы состава при условии, что поезд движется с равновесной скоростью на расчетном подъеме.* Максимальную массу грузового состава, который заданный локомотив может перемещать по заданному участку, определяют из условия, что скорость движения поезда не должна опускаться ниже расчетной. Это условие вызвано тем, что продолжительное движение поезда в режиме тяги со скоростью ниже расчетной может привести к перегреву тяговых двигателей и выходу их из строя. Значения расчетной скорости *v<sup>р</sup>* и соответствующей этой скорости расчетной силы тяги *Fкр* являются паспортными характеристиками локомотива и приводятся для каждой серии, например, в Правилах тяговых расчетов [1]. Чтобы обеспечить движение поезда со скоростью не

ниже расчетной, массу состава выбирают таким образом, чтобы на самом трудном элементе профиля пути, называемом расчетным подъемом (иногда руководящим), равновесная скорость была равна расчетной. В этом случае, если скорость на таком элементе достигнет равновесной, а подъем в силу своей протяженности еще не закончился, скорость до конца элемента останется неизменной. Условием определения массы состава при этом является равенство нулю ускорения движения поезда при расчетной скорости *v<sup>р</sup>* на расчетном подъеме *iр*. Из уравнения движения поезда  $\frac{dv}{dt}$  =  $\zeta r$  следует, что названное условие выполняется при равенстве

равнодействующей сил, приложенных к поезду, нулю. Поскольку на расчетном подъеме поезд движется в режиме тяги, равнодействующая сил, приложенных к поезду, складывается из сил тяги и сопротивления движению поезда

$$
r = \frac{F_{\kappa} - W_{\kappa}}{(P + Q)}\tag{1}
$$

и, поскольку масса локомотива и масса состава отличны от нуля,

$$
R = F_{K}(v_{p}) - W_{K}(v_{p}) = 0.
$$

Здесь  $F_{\kappa}(v_{\rm p}) = F_{\kappa p}$ - расчетное значение касательной силы тяги, а  $W_{k}(v_{n}, i_{n})$ - общее сопротивление движению поезда при расчетной скорости на расчетном подъеме. Общее сопротивление движению поезда складывается из основных и дополнительных сопротивлений движению локомотива и состава. Допустим, что дополнительное сопротивление движению поезда включает в себя только сопротивление от уклона, тогда

$$
W_{K}(v_{p}) = P \cdot w_{o}'(v_{p}) + Q \cdot w_{o}''(v_{p}) + (P + Q) \cdot 10i_{p}.
$$
 (3)

Подставим (3) в (2)

$$
F_{\rm xp} - P \cdot w_{\rm o}'(\nu_{\rm p}) - Q \cdot w_{\rm o}''(\nu_{\rm p}) - (P + Q) \cdot 10i_{\rm p} = 0. \tag{4}
$$

Из (4)

$$
Q = \frac{F_{\rm xp} - P \cdot (w_o'(\nu_{\rm p}) + 10i_{\rm p})}{w_o''(\nu_{\rm p}) + 10i_{\rm p}}.
$$
 (5)

Таким образом, выражение (5) позволяет рассчитать массу состава, который заданный локомотив может провести по

расчетному подъему любой протяженности, не снижая скорость движения ниже расчетной. Эмпирические выражения для вычисления значений основного удельного сопротивления движению различных единиц подвижного состава приведены в разделе 3 данного пособия.

Если на рассматриваемом элементе профиля пути располагается кривая, то следует это учесть. Заменив кривую фиктивным подъемом, который вычисляют в соответствии с эмпирическим выражением

$$
i_{\rm xp} = \frac{700}{R_{\rm xp}}\,,\tag{6}
$$

и просуммировав это значение с величиной действительного уклона на расчетном подъеме, получаем значение  $i_{\rm p} = i + i_{\rm kp}$  расчетного

подъема для подстановки в выражение (5). Здесь  $R_{\text{kp}}$  – радиус кривой в метрах.

**Пример 1**. Определить массу состава поезда, состоящего из четырехосных вагонов массой 80 т каждый, который тепловоз 2ТЭ116 может провести по участку с расчетным подъемом, уклон которого *i*<sup>р</sup> = 8‰, расположенному в кривой радиусом  $R_{kp} = 1500$  м. Путь звеньевой.

Решение. Расчетная сила тяги и скорость тепловоза 2ТЭ116 равны соответственно *v*<sup>р</sup> = 24,2 км/ч, *Fкр* = 506000 Н [1]. Следовательно, основное удельное сопротивление движению тепловоза

$$
w'_0 = 19 + 0.1v + 0.003v^2 = 19 + 0.1 \cdot 24.2 + 0.003 \cdot 24.2^2 \approx 23.2 \text{H/T}.
$$

Основное удельное сопротивление движению груженых четырехосных вагонов на подшипниках качения (роликовых) по звеньевому пути определятся в соответствии с выражением

$$
w''_{04} = 7 + \frac{30 + v + 0.025v^2}{q_0}.
$$

Масса рассматриваемых в примере вагонов, приходящаяся на одну ось (осевая нагрузка)  $q_{\text{o}} \approx \frac{80}{4} = 20 \text{m/sec}$ ь. Подставляя значения расчетной скорости и осевой нагрузки в выражение для основного удельного сопротивления движению четырехосных вагонов, получим

получим  

$$
w''_{04} = 7 + \frac{30 + 24, 2 + 0,025 \cdot 24, 2^2}{20} \approx 10,4 \text{H/T}.
$$

Pасчетный подъем  $i_p = 8 + \frac{700}{1500} \approx 8.5\%$ .

Тогда в соответствии с выражением (5) расчетная масса состава

$$
Q = \frac{506000 - 276 \cdot (23, 2 + 85)}{10, 4 + 85} \approx 4991
$$

Или, округляя в соответствии с требованиями ПТР до 50т,  $O \approx 5000$ т.

Пример 2. Определить массу состава для исходных данных примера 1 при условии, что состав поезда включает 50% по массе четырехосных вагонов на роликовых подшипниках массой 80т каждый и 50% восьмиосных вагонов каждый массой 140т.

 $q_{\rm o} \approx \frac{140}{\rm g} = 17.5 \,{\rm T/ocb}$ . Решение. Осевая нагрузка восьмиосных вагонов

Основное удельное сопротивление восьмиосного вагона

$$
w''_{\text{os}} = 7 + \frac{60 + 0.38v + 0.021v^2}{q_{\text{o}}} = 7 + \frac{60 + 0.38 \cdot 24.2 + 0.021 \cdot 24.2^2}{17.5} \approx 11.7 \,\text{H/}r.
$$

Средневзвешенное основное удельное сопротивление состава

$$
w''_0 = 0.5 \cdot w''_{0.4} + 0.5 \cdot w''_{0.8} = 0.5 \cdot 10.4 + 0.5 \cdot 11.7 \approx 11.1 \text{H/kH}.
$$

Здесь значение  $w''_{04} = 10,4$  Н/кН принято из примера1.

Macca coctara

$$
Q = \frac{506000 - 276 \cdot (23, 2 + 85)}{11,1 + 85} \approx 4955 \text{ T} \approx 4950 \text{ T}
$$

Расчет массы состава с учетом использования кинетической энергии поезда. Если на участке пути, по которому движется поезд, невозможно однозначно выбрать расчетный подъем, то массу состава определяют методом подбора. Для этого за расчетный принимают подъем меньший, чем самый крутой на участке. Определяют массу состава в соответствии с выражением (5). Затем проверяют, может ли принятый локомотив, перемещая состав рассчитанной массы, преодолеть элементы профиля большей крутизны, чем расчетный подъем. Проверка заключается в расчете скорости движения поезда для всех подъемов, крутизна которых превышает крутизну подъема, для которого рассчитана масса состава. Расчет зависимости  $v(s)$ начинают от места, для которого скорость движения может быть известна. Например, это может быть остановочный пункт, где наверняка была остановка или протяженный элемент профиля, на равномерная скорость, котором устанавливается место  $\mathbf{c}$ ограничением скорости и т.п. Расчет зависимости  $v(s)$  можно выполнять графически, аналитически либо путем численного интегрирования уравнения движения поезда. Если скорость движения в конце проверяемого подъема оказывается равной или большей, чем расчетная скорость для принятого локомотива, можно считать массу состава принятой. Если же скорость в конце

проверяемого элемента меньше расчетной – массу состава следует уменьшить и повторить расчет. Рассмотрим пример.

**Пример 3.** Рассчитать массу состава, с которым локомотив серии 2ТЭ116 может преодолеть участок пути, профиль которого приведен в таблице 1. Исходные данные по составу поезда принять из примера 1.

| № элемента |      |     |        |      |     |      |     |      |     |     |      |
|------------|------|-----|--------|------|-----|------|-----|------|-----|-----|------|
| $i\%$      |      | -   | −<br>- |      |     |      |     |      |     |     |      |
| S, M       | 1500 | 800 | 6000   | 1500 | 600 | 2000 | 500 | 5500 | 400 | 300 | 1900 |

*Таблица 1* – **Профиль участка**

Решение. В качестве расчетного принимаем подъем с уклоном 9‰ и длиной 2000 м (6-й элемент).

Из примера 1 принимаем  $v_p = 24.2 \text{ km/s}$ ,  $F_{k0} = 506000 \text{ H}$ . Основное удельное сопротивление движению тепловоза при расчетной скорости  $\mathbf{w}'_o = 23.2 \mathbf{H}/\mathbf{r}$ . Для состава w" = 10,4H/т . Тогда масса состава в соответствии с выражением (5)

$$
Q = \frac{506000 - 276 \cdot (23.2 + 90)}{10.4 + 90} \approx 4729 \text{ T} \approx 4750 \text{ T}.
$$

Однако анализ профиля пути показывает, что к подъему, принятому нами за расчетный, поезд может подойти с предельно допустимой скоростью, поскольку ему предшествуют затяжные спуски. В то же время, очевидно, что после движения по рассмотренному выше элементу профиля пути, к моменту вступления на подъем длиной 5500 м с уклоном 7‰ скорость движения поезда значительно упадет и нет оснований полагать, что этот элемент может быть преодолен за счет накопленной ранее кинетической энергии. Приняв этот элемент за расчетный, получим

$$
Q = \frac{506000 - 276 \cdot (23.2 + 70)}{10.4 + 70} \approx 5974 \text{ T} \approx 5950 \text{ T}.
$$

Чтобы убедиться в том, что с таким составом принятый тепловоз преодолеет и подъем 9‰, рассчитаем, как изменяется скорость по мере движения поезда по данному подъему. Вычисления проведем путем аналитического интегрирования уравнения движения поезда в соответствии с выражением

$$
\Delta s = s_1 - s_2 = \frac{v_2^2 - v_1^2}{2\zeta r_{\rm cp}}.
$$

Допустим, что к моменту вступления на рассматриваемый подъем скорость поезда *v* = 80 км/ч. ПТР рекомендуют для повышения точности расчета интервалы изменения скорости движения принимать в пределах 10 км/ч. Чтобы рассчитать расстояние, которое поезд пройдет при понижении скорости от 80 км/ч до 70 км/ч, необходимо определить значение удельной замедляющей силы *r*ср для средней на рассматриваемом интервале скорости *v* = 75 км/ч.

$$
r_{\rm cp} = \frac{F_{\rm k}^{\rm cp} - W_{\rm k}^{\rm cp}}{P + Q}
$$

.

Из тяговой характеристики тепловоза 2ТЭ116, приведенной в ПТР, для скорости  $v = 75$  км/ч значение касательной силы тяги  $F<sub>k</sub> = 172200$  H.

Основное удельное сопротивление движению тепловоза

 $w'_0 = 19 + 0.1v + 0.003v^2 = 19 + 0.1 \cdot 75 + 0.003 \cdot 75^2 \approx 43.4 \,\text{H/T}.$ 

Основное удельное сопротивление движению груженых четырехосных вагонов на подшипниках качения (роликовых) по звеньевому пути при осевой нагрузке

 $q_{o} \approx \frac{80}{4} = 20 \text{ T/ocb}$ 

$$
w''_0 = 7 + \frac{30 + 75 + 0.025 \cdot 75^2}{20} = 19.3 \,\text{H/T} \,.
$$

Улельная замелляющая сила

$$
r_{\rm cp} = \frac{172000 - 276 \cdot 43, 4 - 5950 \cdot 19, 3}{276 + 5950} - 90 \approx -82,7 \text{ H/r}.
$$

Расстояние, пройденное поездом при изменении скорости движения от 80км/ч до  $70 \text{ km/s}$ 

$$
\Delta s_{80\text{-}70} = \frac{v_2^2 - v_1^2}{2\zeta r_{\rm cp}} = \frac{1000 \cdot (70^2 - 80^2)}{2 \cdot 12 \cdot (-82.7)} \approx 756 \text{m}.
$$

Сведем расчеты в таблицу 2.

Таблица 2 - Расчет движения поезда по подъему с уклоном 9‰

| $V_{l}$ | $v_2$             | $v_{cp},$ | $F_{\kappa}$ |     |   |          | $\left W_{\circ}'\right ,~\left W_{\circ}'\right ,~\left W_{\circ}''\right ,~\left W_{\circ}''\right ,$ | $W_0$ , $F_{k} - W_0$ , $f_{k} - w_0$ , $f_{k} - w_{k}$ , $s_i$ , |      |         |          | $\Sigma s$ , |
|---------|-------------------|-----------|--------------|-----|---|----------|----------------------------------------------------------------------------------------------------|-------------------------------------------------------------------|------|---------|----------|--------------|
|         | $KM$ /ч км/ч км/ч |           | H            | H/T | H | $H/\tau$ |                                                                                                    |                                                                   | H/r  | H/r     | M        | M            |
| -80     | 70                |           |              |     |   |          |                                                                                                    | 75   172200   43,4   11978   19,3   114835   126813   45387       | 7.3  | $-82.7$ | 756      | 756          |
| 70      | 60                |           |              |     |   |          |                                                                                                    | 65   198270   38,2   10543   17,0   101150   111693   86577       | 13.9 | $-76.1$ | 712 1468 |              |
| -60     | 50                |           |              |     |   |          |                                                                                                    | 55 235010 33,6 9274 15,0 89250 98524 136486                       | 21.9 | $-68.1$ | 674 2142 |              |

Т. к. 2142 > 2000 м, тепловоз 2ТЭ116, перемещая состав массой  $Q = 5950$ т, преодолеет подъем 9% длиной 2000 м. При этом скорость движения поезда не успеет опуститься до расчетной. Следовательно, 8-й элемент рассмотренного фрагмента профиля пути можно принять за расчетный полъем, а расчетная масса состава при этом  $Q = 5950$ т.

Если расчеты показывают, что расстояние, проходимое поездом по рассматриваемому польему при снижении скорости до расчетной. меньше, чем длина подъема, то массу состава следует уменьшить. Например, массу уменьшают на 100 т и повторяют расчеты. Эту процедуру следует повторять, пока рассматриваемый поезд не пройдет весь подъем со скоростью не ниже расчетной.

После расчета массы состава по условиям прохождения наиболее трудного на рассматриваемом участке элемента профиля пути необходимо проверить полученную массу на возможность трогания

поезда с места и на возможность его установки в пределах приемоотправочных путей станции.

*Проверка массы состава на трогание*. При трогании поезда ускоряющая сила должна быть больше нуля. Только в этом случае (см. уравнение движения поезда) ускорение положительно, а, следовательно, возможно увеличение скорости движения, т.е. трогание поезда.

$$
R = F_{\rm exp} - P w_{\rm rp}' - Q w_{\rm rp}'' - 10 i_{\rm rp} (P + Q) > 0, \tag{7}
$$

где  $\,F_{_{\rm\scriptscriptstyle KTP}}\!-$ сила тяги локомотива при трогании поезда, H;

 $w_{\textrm{rp}}^{\prime}$  – удельное сопротивление троганию локомотива, H/т;

 $w_{\textrm{rp}}''$  *—* удельное сопротивление троганию состава поезда, Н/т;

 $i_{\rm m}$  – уклон элемента профиля пути, на котором происходит трогание поезда, ‰.

Упрощая расчеты, принимаем, что  $w_{\text{rp}} = w_{\text{rp}}' = w_{\text{rp}}''$ .

Тогда

$$
R = F_{\rm exp} - (P + Q) \cdot (w_{\rm rp} + 10i_{\rm rp}) > 0, \tag{8}
$$

Из (8) следует, что

$$
Q < Q_{\rm rp} = \frac{F_{\rm xrp}}{w_{\rm rp} + 10 i_{\rm rp}} - P \ . \tag{9}
$$

Таким образом, масса состава *Q* не должна превышать значение *Q*тр, определенное по условиям трогания поезда на подъеме с уклоном *i*тр.

Сопротивление троганию принимают  $w_{\text{TP}}$ o 1420 7 *w q*  $=$  $^{+}$ для

подвижного состава на подшипниках скольжения и  $w_{\text{TP}}$ o 280 7 *w q*  $=$  $\overline{+}$ для

подвижного состава на роликовых подшипниках. Здесь *q*<sup>o</sup> – средняя осевая нагрузка. Если пренебречь сопротивлением троганию локомотива и принять, что все вагоны на роликовых подшипниках, то

$$
q_{\rm o} = \frac{Q}{n_{\rm os}}, \text{T/ocb}.
$$

Здесь *п*<sub>ов</sub> – число осей в составе.

Если в голове поезда используют два и более локомотива, то во избежание разрыва поезда при трогании максимальную силу на

автосцепке ограничивают величиной 930 кН. При этом  
\n
$$
F_{_{\text{KTP}}}\leq 930000 + \sum P(w_{_{\text{rp}}} + 10i_{_{\text{rp}}}). \tag{10}
$$

*Проверка массы состава по длине приемо-отправочных путей*. Масса состава, рассчитанная по наиболее трудному элементу продольного профиля пути, прошедшая проверки на прохождение более крутого, чем расчетный, подъема и на трогание поезда, может оказаться, тем не менее, слишком большой для того, чтобы поезд уместился в пределах приемо-отправочных путей. Для проверки следует определить длину поезда

$$
l_{\rm n} = l_{\rm n} + l_{\rm c} + 10, \, \text{m}. \tag{11}
$$

Здесь *l*<sup>л</sup> – длина локомотива, м;

*l*<sup>с</sup> – длина состава, м;

10 м – допуск на неточность установки поезда.

Для определения длины состава необходимо определить число вагонов. Число однотипных вагонов можно рассчитать, если известна, например, доля массы данной группы вагонов в общей массе состава

$$
n_i = \frac{\alpha_i Q}{Q_i} \tag{12}
$$

где  $\alpha_{_i}$  – доля массы *i*-й группы вагонов в общей массе состава поезда,

*Q<sup>i</sup>* – средняя масса вагона (брутто) для *i*-й группы вагонов.

Принимая из ПТР длину одного вагона для рассматриваемой группы, определяют длину состава.

Если, вычисленная по формуле (12), длина поезда оказывается больше длины приемоотправочных путей на участках обращения, то массу состава следует уменьшить.

#### **Пример 4**

Уместится ли поезд из примера 2 на станционных путях длиной 1050 м? Решение. Рассчитаем в соответствии с выражением (12) число вагонов четырехосных

$$
n_4 = \frac{0.5 \cdot 4950}{80} \approx 31 \text{baron}
$$

и восьмиосных

$$
n_{\rm s} = \frac{0.5 \cdot 4950}{140} \approx 18 \,\text{barohob.}
$$

Принимая, что все четырехосные вагоны являются полувагонами длиной 14 м, а восьмиосные цистерны длиной 21 м каждая [1], найдем в соответствии с выражением (11) длину поезда, зная, что длина локомотива 2ТЭ116 - 36 м.

 $l_{n} = 36 + 31 \cdot 14 + 18 \cdot 21 + 10 = 858$ M.

Очевидно, что поезд уместится на станционных путях длиной 1050 м.

Если поезд следует на достаточно большое расстояние, то вполне вероятна ситуация при которой расчетные массы для отдельных перегонов, входящих в участок обращения, могут значительно отличаться друг от друга. Менять локомотивы, чтобы провести поезд одной массы по всему участку, далеко не всегда целесообразно. Поэтому устанавливают унифицированную массу состава на целое направление олной той лля  $\overline{M}$ же серии локомотивов. Унифицированная масса устанавливается по условиям прохождения наиболее трудного участка. Для оценки возможности увеличения унифицированной массы обычно состава строят тоннокилометровую диаграмму. При этом для каждого из перегонов определяют, как это было показано выше, расчетную массу состава и результат представляют графически, как это показано на рисунке 1.

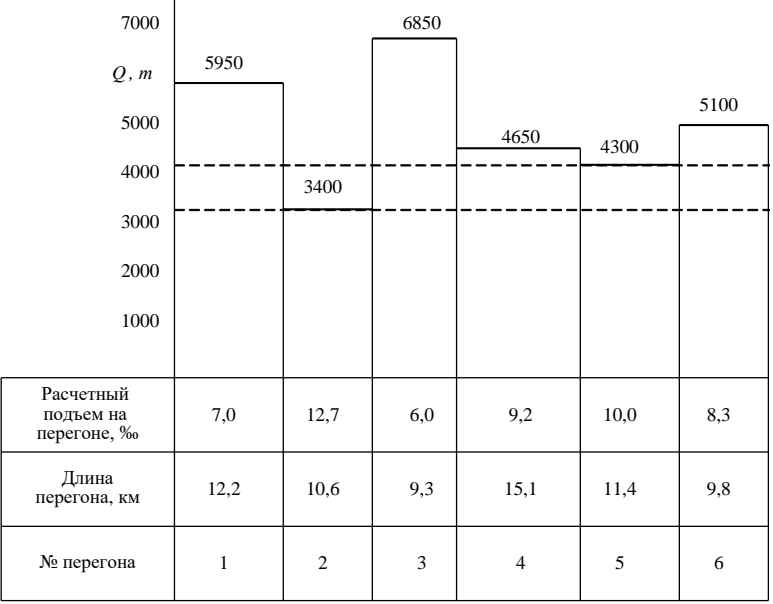

 $\overline{1}$ 

Рисунок 1 – Тонно-километровая диаграмма

По оси абсцисс откладывают перегоны рассматриваемого участка. На каждом из перегонов указывают его длину и величину расчетного подъема. А по оси ординат в масштабе откладывают расчетную массу состава для каждого из перегонов. Из диаграммы видно, что состав массой 3400 т, определенный для второго перегона может быть проведен выбранным локомотивом по всему участку. Однако по остальным перегонам может быть проведен состав гораздо большей массы. Если, например, на втором перегоне в наиболее трудном для движения поезда месте применить второй локомотив в качестве толкача, то унифицированная масса может быть поднята до 4300 т. Дальнейший анализ тонно-километровой диаграммы и условий движения поезда может подсказать мероприятия, которые позволят поднять унифицированную массу до 4650 т и т.д.

## **2 Подготовка профиля пути для выполнения тяговых расчетов**

Продольный профиль железнодорожного пути состоит из отдельных элементов, каждый из которых характеризуется длиной и величиной уклона. В плане железнодорожный путь кроме прямолинейных включает и криволинейные участки, характеризуемые углом поворота, радиусом, длиной и направлением кривой. Влияние продольного профиля и кривизны пути на движение поезда учитывают величиной дополнительного сопротивления движению. Поскольку при производстве тяговых расчетов поезд обычно рассматривают, как материальную точку расчет скорости движения выполняют для каждого элемента профиля в отдельности. При этом считают, что дополнительное сопротивление от уклона при переходе поезда на очередной элемент профиля пути изменяется мгновенно. На самом деле поезд, имеющий вполне определенную длину, может располагаться на нескольких элементах, как это

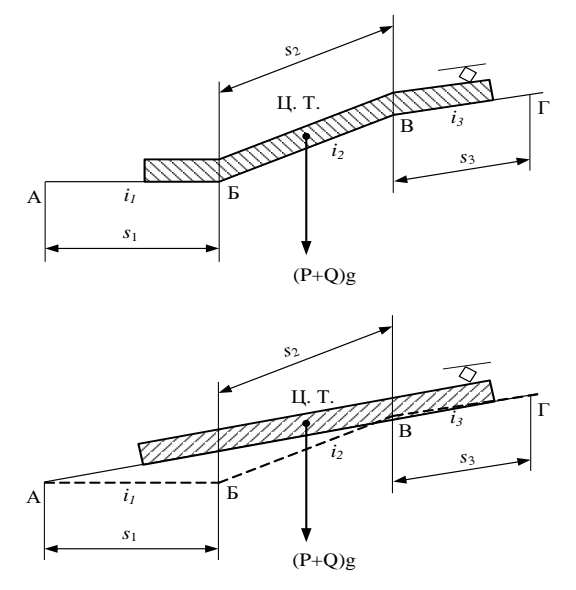

Рисунок 2 – Пример спрямления профиля пути

показано на рисунке 2.

Поэтому целесообразно в расчетах заменить несколько мало отличающихся крутизной элементов одним, длина которого sc равна элементов. Такую операцию называют сумме ллин ЭТИХ спрямлением профиля пути. Следует выполнять спрямление профиля пути таким образом, чтобы механическая работа сил сопротивления на исходном и спрямленном профиле отличалась как можно меньше.

При движении на исходном профиле пути, состоящем из п элементов, работа сил сопротивления определяется, как сумма произведений соответствующих сил и длин элементов

$$
A_{\rm n} = (P + Q) / ((w_{\rm o1} + w_{\rm i1})s_1) + (w_{\rm o2} + w_{\rm i2})s_2) + \cdots
$$
  
 
$$
\cdots + (w_{\rm on} + w_{\rm in})s_n), \Box \mathbf{K} \tag{13}
$$

Здесь  $w_{01}$ ,  $w_{02}$ , ...,  $w_{0n}$  – основное удельное сопротивление движению поезда на соответствующем элементе профиля пути, Н/т;

 $W_{i1}$ ,  $W_{i2}$ , ...,  $W_{in}$  – дополнительное удельное сопротивление движению поезда от уклона на соответствующем элементе профиля пути, Н/т;

 $s_1, s_2, \ldots, s_n$  – длина соответствующего элемента профиля пути, м. Работа сил сопротивления на спрямленном профиле, Дж

$$
A_{\rm c} = (P + Q) \cdot (w_{\rm oc} + 10i'_{\rm c}) \cdot s_{\rm c} \tag{14}
$$

где  $w_{oc}$  – основное удельное сопротивление движению поезда на спрямленном профиле пути, Н/т;

 $i'_{s}$  – уклон элемента спрямленного профиля пути в ‰, численно равный одной десятой величины удельного дополнительного сопротивления движению поезда от уклона в Н/т.

Принимая A<sub>и</sub> = A<sub>c</sub> получим

$$
\sum_{1}^{n} (P + Q)(w_{oi} + 10i_i)s_i = (P + Q)(w_{oc} + 10i_c) s_c.
$$
 (15)

Допустив, что значения основного удельного сопротивления движению поезда на рассматриваемых элементах исходного и спрямленного профиля пути одинаковы и равны некоторому  $w_0$ , можно записать

$$
\sum_{i}^{n} (w_{o} + 10 i_{i}) s_{i} = (w_{o} + 10 i'_{c}) s_{c}, \qquad (16)
$$

или, раскрывая скобки

$$
\sum_{1}^{n} w_{o} s_{i} + 10 \sum_{1}^{n} i_{i} s_{i} = w_{o} s_{c} + 10 i_{c}^{'} s_{c}.
$$
 (17)

Вынося  $w_0$  за знак суммы

$$
w_o \sum_{i=1}^{n} s_i + 10 \sum_{i=1}^{n} i_i s_i = w_o s_c + 10 i_c' s_c ,
$$
  
посковіьку 
$$
s_c = \sum_{i=1}^{n} s_i \quad \text{получим} \quad \sum_{i=1}^{n} i_i s_i = i_c' s_c . \text{ Откуда}
$$

$$
i_c' = \frac{1}{s_c}.
$$
 (18)

Допущение о равенстве значений основного удельного сопротивления движению для каждого из элементов профиля пути предполагает равенство скоростей движения на этих элементах. Очевидно, что это не так и погрешность вычислений по спрямленному профилю будет тем больше, чем больше различаются между собой отдельные элементы. Поэтому спрямлять можно только элементы с уклонами одного знака, мало отличающиеся по величине. Для количественной оценки возможности спрямления профиля вводят условие

$$
\left|i'_{\rm c}-i_i\right|s_i\leq 2000
$$

или

$$
s_i \le \frac{2000}{|i'_c - i_i|} = \frac{2000}{\Delta i},
$$
\n(19)

где  $\Delta i = |i'_i - i_j|$  – абсолютное значение разности между уклоном спрямленного участка и действительным уклоном одного из спрямляемых элементов.

Это означает, что разность значений механической работы по преодолению удельного сопротивления от уклона спрямленного участка и уклона элемента исходного профиля на длине этого элемента не должна быть больше 2000 Дж на 10 т массы поезда. Эту проверку выполняют для каждого из элементов исходного профиля. входящих в группу спрямляемых. Если хотя бы один из элементов исходного профиля не удовлетворяет условию (19), то необходимо пересмотреть состав спрямляемых элементов. Нельзя объединять элементы исходного профиля пути, на которых расположены остановочные пункты, а также расчетный и скоростной подъемы с прилегающими элементами профиля пути перегонов. Эмпирическая формула (19) получена в результате сравнительного анализа опытных данных и результатов расчета скорости движения по спрямленному профилю.

Чтобы при расчете скорости движения поезда учесть влияние кривых, их спрямляют в плане, заменяя фиктивными подъемами. Крутизну фиктивного подъема c *i* принимают такой, чтобы создаваемое им дополнительное сопротивление движению было равно дополнительному сопротивлению от заменяемой кривой. Если на участке, подлежащем спрямлению, располагается несколько кривых, то удельное дополнительное сопротивление от каждой из них вычисляют в соответствии с эмпирическим выражением

$$
w_r = \frac{7000}{R_{\kappa p}}, \, \text{H/T.} \tag{20}
$$

Здесь  $R_{\kappa p}$  – радиус соответствующей кривой в метрах.

Если длина кривой равна *s*кр, то работа по преодолению удельного сопротивления от этой кривой равна

$$
A_{\rm kp} = w_r s_{\rm kp}.
$$

Разделив эту работу на длину спрямленного элемента *s*с, на котором находится кривая, получим значение средней для спрямленного элемента профиля пути силы. Эту силу можно заменить фиктивным подъемом, влияние которого на движение поезда аналогично влиянию кривой

$$
i''_c = \frac{w_r s_{\rm kp}}{10 s_c} = \frac{700}{R_{\rm xp}} \cdot \frac{s_{\rm kp}}{s_c} ,\, %
$$

Если на спрямляемом участке находится несколько кривых, то

$$
i_c'' = \frac{700}{s_c} \sum \frac{s_{\rm{spi}}}{R_i} \,. \tag{21}
$$

Кривые могут быть заданы длиной и центральным углом α*i*, задаваемым в градусах. В этом случае, выразив радиус кривой через ее длину и центральный угол, запишем

$$
i_c'' = \frac{12.2}{s_c} \sum \alpha_i \,. \tag{22}
$$

Следует помнить, что знак *i'* при движении на подъеме положительный, а при движении на спуске отрицательный. Значение  $i''_{\circ}$ всегда положительно, поскольку сила дополнительного сопротивления от кривой всегда направлена против движения поезла.

Окончательно уклон спрямленного участка, котором на расположены кривые, принимают

$$
i_c = i'_c + i''_c. \t\t(23)
$$

Величину і называют часто приведенным уклоном. Очевидно, что при наличии кривых одни и те же участки приведенного профиля пути при движении в противоположных направлениях отличаются не только знаком, но и величиной.

Пример 5. Произвести подготовку профиля пути, приведенного в таблице 3 для проведения тяговых расчетов.

Решение. Анализ профиля пути показывает, что элементы 1, 11 и 21, на которых расположены остановочные пункты, нельзя объединять со смежными элементами.

Поскольку элементы 2-7 одного знака и мало отличаются крутизной можно попытаться их спрямить. В соответствии с выражением (18)

$$
i'_{\rm c} = \frac{2 \cdot 1400 + 0 \cdot 600 + 3 \cdot 1600 + 0 \cdot 800 + 4 \cdot 500 + 0 \cdot 700}{1400 + 600 + 1600 + 800 + 500 + 700} = \frac{9600}{5600} \approx 1,7\%
$$

Проверим возможность спрямления для каждого элемента исходного профиля пути, для чего воспользуемся условием (19)

$$
3.000 \times 1000 = \frac{2000}{|1,7-2,0|} = 6667 ;
$$
\n
$$
3.000 \times 1000 = 1176 ;
$$
\n
$$
3.000 \times 1000 = 1176 ;
$$
\n
$$
3.000 \times 1000 = 1176 ;
$$
\n
$$
3.000 \times 1000 = 1538 .
$$

Для четвертого элемента условие (19) не выполняется. Поэтому проверка для оставшихся 5, 6, и 7 элементов теряет смысл. Необходимо пересмотреть состав группы спрямляемых элементов.

Выполним расчеты по спрямлению для  $2-6$  элементов.

$$
i'_{c} = \frac{2 \cdot 1400 + 0 \cdot 600 + 3 \cdot 1600 + 0 \cdot 800 + 4 \cdot 500}{1400 + 600 + 1600 + 800 + 500} = \frac{9600}{4900} \approx 2,0\%.
$$

Проверим возможность спрямления:

5.37.37.37.400 
$$
\frac{2000}{|2,0-2,0|} = \infty;
$$
  
\n5.500 
$$
\frac{2000}{|2,0-0,0|} = 1000;
$$
  
\n5.500 
$$
\frac{2000}{|2,0-0,0|} = 2000;
$$
  
\n5.500 
$$
\frac{2000}{|2,0-0,0|} = 1000;
$$
  
\n5.500 
$$
\frac{2000}{|2,0-4,0|} = 1000.
$$

Условие для всех элементов выполнено, следовательно, спрямление возможно.

На рассматриваемом участке пути в плане расположены две кривые. В соответствии с выражением (21) рассчитаем фиктивный подъем от этих кривых.

$$
i''_{\rm c} = \frac{700}{4900} \cdot \left(\frac{400}{800} + \frac{500}{1000}\right) \approx 0,1\% \ .
$$

Приведенный уклон  $i_c = i_c' + i_c'' = 2, 0 + 0, 1 = 2, 1\%$ о.

Результаты расчета для рассмотренных и оставшихся элементов исходного профиля занесем в таблицу 3.

|                |          |                |                              | Кривые             |                          |             |                                          |     |                          |                     |                                    |                  |
|----------------|----------|----------------|------------------------------|--------------------|--------------------------|-------------|------------------------------------------|-----|--------------------------|---------------------|------------------------------------|------------------|
| № элемента     | Длина, м | Уклон, ‰       | $R_{\rm np},$ м              | $S_{\text{Kp}}, M$ | ಿ                        | $S_{c}$ , M | $i^{\prime\prime}_{c}$ , %<br>$i_c$ ', ‰ |     | $i_{\rm c}, \frac{9}{6}$ | $2000 /  \Delta i $ | приведенного<br>элемента<br>ع<br>ج | Примечание       |
| $\mathbf{1}$   | 2000     | 5              |                              |                    |                          |             |                                          |     |                          |                     | $\mathbf{1}$                       | Станция А        |
| $\overline{c}$ | 1400     | $\overline{2}$ | 800                          | 400                |                          |             |                                          |     |                          | $\infty$            |                                    |                  |
| 3              | 600      | $\overline{0}$ |                              |                    | $\overline{a}$           |             |                                          |     |                          | 1000                |                                    |                  |
| $\overline{4}$ | 1600     | 3              | 1000                         | 500                | $\overline{a}$           | 4900        | $\overline{2}$                           | 0,1 | 2,1                      | 2000                | $\overline{2}$                     |                  |
| 5              | 800      | $\overline{0}$ |                              |                    | $\overline{\phantom{0}}$ |             |                                          |     |                          | 1000                |                                    |                  |
| 6              | 500      | $\overline{4}$ |                              | $\overline{a}$     |                          |             |                                          |     |                          | 1000                |                                    |                  |
| 7              | 700      | $\overline{0}$ | 1200                         |                    | 15                       |             |                                          |     |                          | 1538                |                                    |                  |
| 8              | 1000     | $-3$           | 900                          | 300                | $\overline{a}$           | 2300        | $-1,3$                                   | 0,2 | $-1,1$                   | 1176                | 3                                  |                  |
| 9              | 600      | $\overline{0}$ |                              |                    | $\overline{a}$           |             |                                          |     |                          | 1538                |                                    |                  |
| 10             | 4800     | $-8$           | 1500                         | 700                | $\overline{a}$           | 4800        | $-8$                                     | 0,1 | $-7,9$                   |                     | $\overline{4}$                     |                  |
| 11             | 2400     | $\overline{0}$ | $\qquad \qquad \blacksquare$ | -                  | $\qquad \qquad$          |             |                                          |     |                          |                     | 5                                  | Станция <i>В</i> |
| 12             | 1000     | $-10$          |                              |                    |                          |             |                                          |     |                          |                     | 6                                  |                  |

Таблица 3 – Спрямление профиля пути

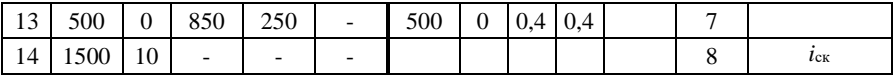

|            |          |                | Кривые          |                    |                           |             |                                                      |                                                               |                     |                     |                                |             |
|------------|----------|----------------|-----------------|--------------------|---------------------------|-------------|------------------------------------------------------|---------------------------------------------------------------|---------------------|---------------------|--------------------------------|-------------|
| № элемента | Длина, м | $\%$<br>Уклон, | $R_{\rm kp},$ м | $S_{\text{Kp}}, M$ | $\overset{\circ}{\sigma}$ | $S_{c}$ , M | $\frac{8}{26}$<br>$\bullet$<br>×.<br>$\cdot$ $\cdot$ | $\frac{8}{2}$<br>$\ddot{\phantom{0}}$<br>$i_c^{\prime\prime}$ | $\%$<br>$i_{\rm c}$ | $2000 /  \Delta i $ | приведенного<br>элемента<br>۶Ë | Примечание  |
| 15         | 400      | $\overline{0}$ |                 |                    |                           |             |                                                      |                                                               |                     |                     | 9                              |             |
| 16         | 5000     | 8              | 1500            | -                  | 28                        | 5000        | 8                                                    | 0,1                                                           | 8,1                 |                     | 10                             | $i_{\rm p}$ |
| 17         | 1500     | 5              |                 |                    |                           |             |                                                      |                                                               |                     | 3333                |                                |             |
| 18         | 300      | $\theta$       |                 |                    |                           | 3200        | 4,4                                                  | 0,1                                                           | 4,5                 | 455                 | 11                             |             |
| 19         | 800      | 6              |                 |                    |                           |             |                                                      |                                                               |                     | 1250                |                                |             |
| 20         | 600      | 3              | 700             | 250                | $\qquad \qquad$           |             |                                                      |                                                               |                     | 1429                |                                |             |
| 21         | 2000     | $\overline{0}$ | -               |                    |                           |             |                                                      |                                                               |                     |                     | 12                             | Станция С   |

*Продолжение таблицы 3* – **Спрямление профиля пути**

Расчеты по спрямлению профиля и плана пути, как это видно из примера, достаточно трудоемки. Значительно облегчить и ускорить расчеты позволяет применение персональных компьютеров. Для вычислений, которые могут быть представлены в табличном виде эффективно применение табличного процессора Microsoft Excel. Пример такого расчета при спрямлении профиля пути приведен на рисунках 3 – 4. Вычисления организованы в книге Microsoft Excel, названной АРМ-ТР.

На листе «Исходный профиль» организован ввод исходного профиля. Вводя в ячейку *С*2 число, задают вариант участка из ранее введенных. В столбце *А*, как это показано на рисунке 3, отмечают элементы, подлежащие спрямлению. Перейдя на лист «Спрямленный» (рисунок 4) наблюдают результаты расчета для отмеченных элементов исходного профиля пути. Если условие (19) выполнено (см. столбец *L* на рисунке 4), то результаты вычислений фиксируют, переходят на лист «Исходный профиль» и отмечают следующую группу спрямляемых элементов. Поскольку программное обеспечение по спрямлению профиля пути предназначено для использования главным образом в учебных целях,

|                                  |           | Microsoft Excel - APM-TP.xls                    |                          |                  |                       |              |                                                             |   |  |                |            |   | $- P $ $\times$ |
|----------------------------------|-----------|-------------------------------------------------|--------------------------|------------------|-----------------------|--------------|-------------------------------------------------------------|---|--|----------------|------------|---|-----------------|
| 国]                               | Файл      | Правка<br><b>Bra</b>                            | Вставка                  | Формат<br>Сервис | Данные                | Окно         | ⊆правка                                                     |   |  | Введите вопрос |            |   | a x             |
| n.                               | Ê         | 日时马                                             | $\frac{y}{20}$           |                  |                       |              | <b>晒图-♂ ○ - ○ - 陽左∑ - 針別 阻吊 100% - ②。</b>                   |   |  |                |            |   |                 |
|                                  | Arial Cyr | $-10$                                           | $\overline{\phantom{a}}$ |                  |                       |              | <b>※ K y   三 三 三 国   59 % 00 % # #   生 年   田 ・ ③ ・ A ・.</b> |   |  |                |            |   |                 |
|                                  | A15       | $\overline{\phantom{a}}$                        | $f_x$ 5                  |                  |                       |              |                                                             |   |  |                |            |   |                 |
|                                  | A         | B                                               | $\overline{c}$           | D                | E                     | F            | G                                                           | H |  | J              |            | K |                 |
| $\mathbf{1}$                     |           | Спрямление профиля участка                      |                          |                  |                       |              |                                                             |   |  |                |            |   |                 |
|                                  |           | Вариант профиля - 3                             |                          |                  |                       |              |                                                             |   |  |                |            |   |                 |
| $\overline{2}$<br>$\overline{3}$ |           |                                                 |                          |                  |                       |              |                                                             |   |  |                |            |   |                 |
| $\sqrt{4}$                       |           | В столбце А отметить спрямляемые элементы       |                          |                  |                       |              |                                                             |   |  |                |            |   |                 |
| 5                                |           | последовательными числами 1,2 и т.д.-           |                          |                  |                       |              |                                                             |   |  |                |            |   |                 |
| 6                                |           | результат спрямления на следующем листе         |                          |                  |                       |              |                                                             |   |  |                |            |   |                 |
| 7                                |           |                                                 |                          |                  |                       |              |                                                             |   |  |                |            |   |                 |
| 8                                |           | № элемента                                      | Длина,                   | Уклон,           |                       | Кривые       |                                                             |   |  |                |            |   |                 |
| 9                                |           |                                                 | м                        | %                | R, M                  | $S_{10}$ , M | $\alpha^0$                                                  |   |  |                |            |   |                 |
| 10                               |           | 1                                               | 2000                     | 5                |                       |              |                                                             |   |  |                |            |   |                 |
| 11                               |           | 2                                               | 1400                     | $\overline{a}$   | 800                   | 400          |                                                             |   |  |                |            |   |                 |
| 12                               | 2         | 3                                               | 600                      | 0                |                       |              |                                                             |   |  |                |            |   |                 |
| 13<br>14                         | 3         | 4                                               | 1600<br>800              | 3<br>Ō           | 1000                  | 500          |                                                             |   |  |                |            |   |                 |
| 15                               | д         | 5<br>6                                          | 500                      | 4                |                       |              |                                                             |   |  |                |            |   |                 |
| 16                               |           | 7                                               | 700                      | 0                | 1200                  |              | 15                                                          |   |  |                |            |   |                 |
| 17                               |           | 8                                               | 1000                     | -3               | 900                   | 3m           |                                                             |   |  |                |            |   |                 |
| 18                               |           | 9                                               | 600                      | 0                |                       |              |                                                             |   |  |                |            |   |                 |
| 19                               |           | 10                                              | 4800                     | -8               | 1500                  | 700          |                                                             |   |  |                |            |   |                 |
| 20                               |           | 11                                              | 2400                     | U                | ä,                    |              |                                                             |   |  |                |            |   |                 |
| $\frac{21}{22}$                  |           | 12                                              | 1000                     | $-10$            |                       |              |                                                             |   |  |                |            |   |                 |
|                                  |           | 13                                              | 500                      | Ü                | 850                   | 250          |                                                             |   |  |                |            |   |                 |
| 23<br>14 4                       |           | 14<br><b>Н</b> ) Исходный профиль / Спрямлённый | 1500                     | 10               | Равнодействующие силы |              | $\blacksquare$                                              |   |  |                |            |   | $\mathbf{H}$    |
| Готово                           |           |                                                 |                          |                  |                       |              |                                                             |   |  |                | <b>NUM</b> |   |                 |

Рисунок 3 – Программа АРМ-ТР. Окно исходных данных для спрямления профиля пути

автоматизированы только расчеты. Человек выбирает элементы исходного профиля, подлежащие спрямлению, и по результатам расчета принимает решение о возможности спрямления.

|                                                                                                    | Microsoft Excel - APM-TP.xls       |                                   |                                                                 |                  |                  |      |           |                |              |                |                                         |              | $- P $ $\times$ |
|----------------------------------------------------------------------------------------------------|------------------------------------|-----------------------------------|-----------------------------------------------------------------|------------------|------------------|------|-----------|----------------|--------------|----------------|-----------------------------------------|--------------|-----------------|
|                                                                                                    | 图 pain<br>Правка                   | Вид                               | Вставка Формат                                                  |                  | Сервис<br>Данные | Окно | Справка   |                |              | Введите вопрос |                                         | $   \approx$ |                 |
|                                                                                                    |                                    |                                   | D F B B B B + X B B + <   m + m + B + Σ + A + A   A + 00% + R . |                  |                  |      |           |                |              |                |                                         |              |                 |
|                                                                                                    | Arial Cyr                          |                                   | ▼10 ▼ ※ K Ч   三  喜  ヨ  国  59 % 00 % 2%   健 健  国 • ◇ • △ • 。     |                  |                  |      |           |                |              |                |                                         |              |                 |
|                                                                                                    | H5                                 | ۰                                 | $f_{\mathbf{x}}$ = CYMM(C5:C19)                                 |                  |                  |      |           |                |              |                |                                         |              |                 |
|                                                                                                    | B                                  | $\cap$                            | $\Gamma$                                                        | E                | F                | G    | н         |                | J            | K              |                                         | M            | ⊡               |
| Спрямлённый профиль<br>$\mathbf{1}$<br>$\overline{2}$                                                                  |                                    |                                   |                                                                 |                  |                  |      |           |                |              |                |                                         |              |                 |
| 3                                                                                                    | N2<br>элемента                     | Длина,<br>м                       | Уклон, ‰                                                        |                  | Кривые           |      | $S_0$ , M | $i_0$ , ‰      | $i_{0}$ ", ‰ | $ia$ , ‰       | 2000/Ai                                 |              |                 |
| $\overline{A}$                                                                                                    |                                    |                                   |                                                                 | R, M             | $S_{KD}$ , M     | co   |           |                |              |                |                                         |              |                 |
| 5<br>6<br>$\overline{7}$<br>8<br>9<br>10<br>11<br>12<br>13<br>14<br>15<br>16<br>17<br>18<br>19<br>20<br>$\frac{1}{21}$ | 2<br>3<br>$\overline{4}$<br>5<br>ĥ | 1400<br>600<br>1600<br>800<br>500 | 2<br>0<br>3<br>$\Omega$<br>4                                    | 800<br>٠<br>1000 | 400<br>500       | ٠    | 4900      | $\overline{2}$ | 0.1          | 2.1            | #DEJVOI<br>1000<br>2000<br>1000<br>1000 |              |                 |
| 22<br>$H \leftarrow$                                                                                                   |                                    |                                   | М / Исходный профиль <b>Спрямлённый</b> / Равнодействующие силы |                  |                  |      |           | 11             |              |                |                                         |              | ٠I٢             |
| Готово                                                                                                    |                                    |                                   |                                                                 |                  |                  |      |           |                |              |                | <b>NUM</b>                              |              |                 |

Рисунок 4 – Программа АРМ-ТР. Окно результатов спрямления профиля участка

## **3 Расчет и построение диаграммы удельных равнодействующих сил**

Для построения диаграммы удельных равнодействующих сил, необходимой для выполнения тяговых расчетов, выполняют вычисления, результаты которых сводят в таблицу, приведенную на рисунке 5. Вычисления обычно выполняют для трех режимов ведения поезда: режима тяги, режима холостого хода (выбега) и режима торможения (служебного и экстренного).

| Microsoft Excel - ARM TR.XLS                                                                                 |                                                                        |                  |                |                |            |                                                                                                    |                |                   |                |              |                       | $- P $ $\times$           |             |                |                      |                              |                             |                |
|----------------------------------------------------------------------------------------------------|------------------------------------------------------------------------|------------------|----------------|----------------|------------|----------------------------------------------------------------------------------------------------|----------------|-------------------|----------------|--------------|-----------------------|---------------------------|-------------|----------------|----------------------|------------------------------|-----------------------------|----------------|
| 国)                                                                                                    | Файл Правка                                                            | BHA              | Вставка        | Формат         |            | Сервис Данные                                                                                                    | Окно           | Справка           |                |              |                       |                           |             |                |                      | Введите вопрос               |                             | a x            |
| La B → 3/  = ) → (= -   9, Σ → 4  3    00 43 100% → ⊙ =<br>$\frac{1}{2}$<br>■■■<br>18 H 3 8 16               |                                                                        |                  |                |                |            |                                                                                                    |                |                   |                |              |                       |                           |             |                |                      |                              |                             |                |
|                                                                                                    | S & B B B YV OTBETHTЬ С ИЗМЕНИЯМИ Закончить проверку<br>咖<br><b>KO</b> |                  |                |                |            |                                                                                                    |                |                   |                |              |                       |                           |             |                |                      |                              |                             |                |
|                                                                                                    | Times New Roman<br>$-12$                                               |                  |                |                |            |                                                                                                    |                |                   |                |              |                       |                           |             |                |                      |                              |                             |                |
| A27<br>$f_x$                                                                                                 |                                                                        |                  |                |                |            |                                                                                                    |                |                   |                |              |                       |                           |             |                |                      |                              |                             |                |
|                                                                                                    | A                                                                      | B                | $\overline{c}$ | $\overline{D}$ | E          |                                                                                                    | G              | Η                 |                |              | K                     |                           | м           | N              | $\circ$              | P                            | Q                           | $\overline{R}$ |
| $\overline{1}$                                                                                               | Таблица                                                                |                  |                |                |            |                                                                                                    |                |                   |                |              |                       |                           |             |                |                      |                              |                             | π              |
| - Удельные равнодействующие силы<br>$\overline{2}$<br>Режим тяги<br>Режим колостого хода<br>Режим торможения |                                                                        |                  |                |                |            |                                                                                                    |                |                   |                |              |                       |                           |             |                |                      |                              |                             |                |
|                                                                                                    | É<br>٠<br>н                                                            |                  |                |                |            |                                                                                                    |                |                   |                |              |                       |                           |             |                |                      |                              |                             |                |
|                                                                                                    |                                                                        | H                | Ěŗ             |                | Ě          | Ħ                                                                                                    | 囯              | $\mathrel{\circ}$ | НT             | Hη           | Ħ                     | ۰,                        | Η'n         |                | Hή                   | 0,50,0,00                    | t,                          |                |
|                                                                                                    | км/ч                                                                   | ú.               | ۰ć             | $\ddot{H}$     | ÷ĵ         | $\cdot$                                                                                                    | ô              | ź                 | ô              | A            | ń                     | Ξ                         | ox,         | 윱<br>S.        | é.                   | Hή                           | ە <del>را</del><br>$E/\tau$ |                |
|                                                                                                    | $\hat{\mathbf{r}}$<br>$\rightarrow$                                    | ľъ,              | £.             | Я              | ₹          | Þ                                                                                                    | ź              | ī,<br>Ŀ.          | $f_{X^*W}$     | ⋟            | ⊵                     | $W + W$                   | ₹           |                | Ġ.                   |                              | ₹                           |                |
| $\overline{3}$                                                                                               |                                                                        |                  |                |                |            |                                                                                                    |                |                   |                |              |                       | 58641                     |             |                |                      | ÷.                           |                             |                |
| $\overline{4}$                                                                                               | 0<br>5                                                                 | 813000<br>738000 | 20,3<br>20.3   | 5156<br>5156   | 9,3<br>9,3 | 52545<br>52545                                                                                                    | 57701<br>57701 | 755299<br>680299  | 127,9<br>115.2 | 24,0<br>24.6 | 6096<br>6248          | 58793                     | 9,9<br>10,0 | 0,270<br>0,227 | 869,4<br>730,9       | 444,6<br>375.5               | 879,3<br>740.9              |                |
| $\frac{5}{6}$                                                                                                | 10                                                                     | 680000           | 20.3           | 5156           | 9,3        | 52545                                                                                                    | 57701          | 622299            | 105,4          | 25,5         | 6477                  | 59022                     | 10.0        | 0.198          | 637.6                | 328.8                        | 647.6                       |                |
| $\overline{7}$                                                                                               | 15                                                                     | 639000           | 21,2           | 5385           | 9,7        | 54805                                                                                                    | 60190          | 578810            | 98,0           | 26,4         | 6706                  | 61511                     | 10,4        | 0.177          | 569,9                | 295,4                        | 580,3                       |                |
| $\overline{8}$                                                                                               | 19                                                                     | 611200           | 22,0           | 5588           | 10.0       | 56500                                                                                                    | 62088          | 549112            | 93,0           | 27,4         | 6960                  | 63460                     | 10,7        | 0.165          | 531,3                | 276.4                        | 542,0                       |                |
|                                                                                                    | 20                                                                     | 578000           | 22,2           | 5639           | 10,1       | 57065                                                                                                    | 62704          | 515296            | 87,3           | 27,6         | 7010                  | 64075                     | 10,9        | 0,162          | 521,6                | 271,7                        | 532,5                       |                |
| $\frac{9}{10}$ $\frac{10}{11}$ $\frac{12}{14}$ $\frac{13}{14}$                                               | 23,4                                                                   | 506000           | 23,0           | 5842           | 10.4       | 58760                                                                                                    | 64602          | 441398            | 74,8           | 28.5         | 7239                  | 65999                     | 11,2        | 0,154          | 495,9                | 259,2                        | 507.1                       |                |
|                                                                                                    | 27,5                                                                   | 441000           | 24.0           | 6096           | 10,8       | 61020                                                                                                    | 67116          | 373884            | 63,3           | 29.7         | 7544                  | 68564                     | 11,6        | 0.145          | 466.9                | 245,1                        | 478.5                       |                |
|                                                                                                    | 35                                                                     | 195000           | 26.2           | 6655           | 11.6       | 65540                                                                                                    | 72195          | 122805            | 20.8           | 32,1         | 8153                  | 73693                     | 12,5        | 0.133          | 428.3                | 226.7                        | 440,8                       |                |
|                                                                                                    | 38                                                                     | 331000           | 27,1           | 6883           | 12,0       | 67800                                                                                                    | 74683          | 256317            | 43,4           | 33,2         | 8433                  | 76233                     | 12,9        | 0.128          | 412,2                | 219,0                        | 425,1                       |                |
|                                                                                                    | 43                                                                     | 288000           | 28,8           | 7315           | 12,7       | 71755                                                                                                    | 79070          | 208930            | 35,4           | 35,2         | 8941                  | 80696                     | 13,7        | 0,123          | 396,1                | 211,8                        | 409,8                       |                |
|                                                                                                    | 50                                                                     | 251000           | 31,5           | 8001           | 13.7       | 77405                                                                                                    | 85406          | 165594            | 28.0           | 38.3         | 9728                  | 87133                     | 14,8        | 0,116          | 373,5                | 201,6                        | 388,3                       |                |
|                                                                                                    | 55                                                                     | 228000           | 33.6           | 8534           | 14,5       | 81925                                                                                                    | 90459          | 137541            | 23,3           | 40.6         | 10312                 | 92237                     | 15,6        | 0.112          | 360.6                | 195.9                        | 376,2                       |                |
| $\frac{15}{16}$<br>$\frac{17}{18}$                                                                           | 62,5                                                                   | 200000           | 37.0           | 9398           | 15,8       | 89270                                                                                                    | 98668          | 101332            | 17,2           | 44.5         | 11303                 | 100573                    | 17.0        | 0.106          | 341,3                | 187.7                        | 358,3                       |                |
|                                                                                                    | 70                                                                     | 180000           | 40,7           | 10338          | 17,2       | 97180                                                                                                    | 107518         | 72482             | 12,3           | 48,9         | 12421                 | 109601                    | 18,6        | 0,102          | 328,4                | 182,8                        | 347,0                       |                |
| 19                                                                                                    | 80                                                                     | 156000           | 46,2           | 11735          | 19,4       | 109610                                                                                                    | 121345         | 34655             | 5,9            | 55,2         | 14021                 | 123631                    | 20,9        | 0,097          | 312,3                | 177,1                        | 333,2                       |                |
| 20                                                                                                    | 90                                                                     | 140000           | 52,3           | 13284          | 21,7       | 122605                                                                                                    | 135889         | 4111              | 0,7            | 62,3         | 15824                 | 138429                    | 23,4        | 0,093          | 299,5                | 173,2                        | 322,9                       |                |
|                                                                                                    |                                                                        |                  |                |                |            |                                                                                                    |                |                   |                | 70,0         |                       | 17780   154510            | 26,2        | 0,090          | 289,8                | 171.1                        | 316.0                       |                |
|                                                                                                    |                                                                        |                  |                |                |            |                                                                                                    |                |                   |                |              | $\alpha_{4n}$ % = 100 |                           |             |                | Тормозных осей - 97% |                              |                             |                |
|                                                                                                    |                                                                        |                  |                |                |            | 20 90   14000  243   1426   243   14260   152706   1414<br>22   27. 1 = 254   243   14986   243   14760   151716   -29116   -5,0<br>22   27. 1 = 254   243   243   14986   243   14876   151716   -29116   -5,0<br>24   27. 1 = 155 |                |                   |                |              | $\alpha$ 4cm $\% = 0$ |                           |             |                |                      | Тормозные колодки - Чугунные |                             |                |
|                                                                                                    |                                                                        |                  |                |                |            |                                                                                                    |                |                   |                |              |                       |                           |             |                |                      |                              |                             |                |
|                                                                                                    |                                                                        |                  |                |                |            |                                                                                                    |                |                   |                |              |                       | $\vert \vert \cdot \vert$ |             |                |                      |                              |                             | ×Г             |
|                                                                                                    |                                                                        |                  |                |                |            |                                                                                                    |                |                   |                |              |                       |                           |             |                |                      |                              | <b>NUM</b>                  |                |
| Готово                                                                                                    |                                                                        |                  |                |                |            |                                                                                                    |                |                   |                |              |                       |                           |             |                |                      |                              |                             |                |

Рисунок 5 – Программа АРМ-ТР. Окно вычисления удельных равнодействующих сил

Порядок заполнения таблицы следующий.

Первые два столбца таблицы заполняют данными тяговой характеристики локомотива. Шаг изменения скорости не должен превышать 10 км/ч. Кроме того, в таблицу необходимо внести значения, соответствующие характерным точкам тяговой характеристики. Такими значениями являются скорость перехода от ограничения по сцеплению (по току) на автоматическую характеристику, расчетная скорость и скорости изменения режима

работы тяговых электродвигателей. Так в таблице на рисунке 5 приведены данные, принятые по тяговой характеристике тепловоза 2ТЭ10М. Характерными значениями скорости для 15 позиции контроллера машиниста являются 19 км/ч – скорость выхода на автоматическую характеристику; 23,4 км/ч – расчетная скорость; 38 км/ч – переход от ПП к ОП1; 62,5 км/ч – переход от ОП1 к ОП2; 43 км/ч – переход от ОП2 к ОП1 и 27,5 км – переход от ОП1 к ПП. Для тех значений скорости, при которых возможна работа на двух режимах работы тяговых электродвигателей, принимают среднее значение силы тяги. Например, при 15-й позиции контроллера машиниста на скорости движения поезда *v* = 50 км/ч возможна работа тяговых электродвигателей на ОП1 или ОП2. При ОП1 сила тяги *F*<sup>к</sup> = 125000 Н, а при ОП2 *F*<sup>к</sup> = 126000 Н. В таблицу следует записать *F*<sup>к</sup> = 125500 Н. В столбцах *С* и *D* помещают значения основного удельного и полного сопротивления движению локомотива при движении в режиме тяги. Удельное сопротивление вычисляют

для звеньевого пути

$$
w'_o = 19 + 0.1v + 0.003v^2 ;
$$

для бесстыкового пути

$$
w'_o = 19 + 0.08v + 0.0025v^2.
$$

Основное сопротивление движению локомотива  $W'_o = w'_o \cdot P$ .

Для вычисления основного удельного сопротивления движению состава предварительно рассчитывают основное удельное сопротивление движению каждой из входящих в состав групп вагонов. Вычисления выполняют в соответствии с приведенными ниже выражениями.

**Основное сопротивление движению грузовых вагонов на звеньевом пути.**

Для груженых вагонов при массе, приходящейся на ось колесной пары *q*<sup>o</sup> > 6 т/ось

а) четырехосные вагоны на роликовых подшипниках и вагоны рефрижераторных поездов

$$
w''_o = 7 + \frac{30 + v + 0.025v^2}{q_o};
$$

б) шестиосные вагоны на роликовых подшипниках и

четырехосные вагоны на подшипниках скольжения

$$
w''_o = 7 + \frac{80 + v + 0.025v^2}{q_o};
$$

Для порожних вагонов (*q*<sup>o</sup> ≤ 6 т/ось)

а) четырехосные вагоны на подшипниках скольжения

$$
w''_o = 15 + 0,45v + 0,0027v^2;
$$

б) четырехосные и шестиосные вагоны на роликовых подшипниках

$$
w''_o = 10 + 0,44v + 0,0024v^2.
$$

восьмиосные вагоны на роликовых подшипниках независимо от осевой нагрузки

$$
w''_o = 7 + \frac{60 + 0.38v + 0.021v^2}{q_o}.
$$

**Основное сопротивление движению грузовых вагонов на бесстыковом пути.**

Для груженых вагонов при массе, приходящейся на ось колесной пары *q*<sup>o</sup> > 6 т/ось

а) четырехосные вагоны на роликовых подшипниках и вагоны рефрижераторных поездов

$$
w''_o = 7 + \frac{30 + 0.9v + 0.02v^2}{q_o};
$$

б) шестиосные вагоны на роликовых подшипниках и четырехосные вагоны на подшипниках скольжения

$$
w''_o = 7 + \frac{80 + 0.8v + 0.02v^2}{q_o};
$$

Для порожних вагонов (*q*<sup>o</sup> ≤ 6 т/ось)

а) четырехосные вагоны на подшипниках скольжения<br> $w''_o = 15 + 0,42v + 0,0018v^2$ ;

$$
w''_o = 15 + 0,42v + 0,0018v^2;
$$

б) четырехосные и шестиосные вагоны на роликовых подшипниках

$$
w''_o = 10 + 0,42v + 0,0016v^2.
$$

восьмиосные вагоны на роликовых подшипниках независимо от осевой нагрузки

$$
w''_o = 7 + \frac{60 + 0.26v + 0.017v^2}{q_o}.
$$

**Основное сопротивление движению пассажирских вагонов на звеньевом пути для скоростей движения до 160 км/ч**

на звеньевом пути

$$
w''_o = 7 + \frac{80 + 1.8v + 0.03v^2}{q_o};
$$

на бесстыковом пути

$$
w''_o = 7 + \frac{80 + 1, 6v + 0, 023v^2}{q_o}.
$$

Если состав включает вагоны разных типов, то основное удельное сопротивление его движению определяют как средневзвешенное

$$
w''_o = \alpha_4 w''_{o4} + \alpha_6 w''_{o6} + \alpha_8 w''_{o8},
$$
\n(24)

где  $\alpha_4$ ,  $\alpha_6$ ,  $\alpha_8$  соответственно доля четырех, шести или восьмиосных вагонов в общем весе состава.

Вагоны, из которых сформирован состав поезда, можно разделить на группы не только по количеству осей в вагоне, но и по другим признакам, например, по осевой нагрузке. Тогда число слагаемых в формуле (24) вырастет, но всегда при этом  $\Sigma \alpha_i = 1$  (*i* – номер группы однотипных вагонов).

Массу, приходящуюся на ось, для каждого типа вагонов принимают как среднюю. Например, для четырехосных вагонов

$$
q_{_{04}} = \frac{Q_{_4}}{4n_{_4}} \ .
$$

Здесь *Q*<sup>4</sup> – суммарная масса всех четырехосных вагонов;

4*n*4 – общее число осей всех четырехосных вагонов (*n*4), входящих в состав.

Основное сопротивление движению состава  $W_o'' = w_o'' \cdot Q$ .

Столбцы *G - I* заполняют, выполняя вычисления в соответствии с выражениями

$$
W_o = W'_o + W''_o,
$$
  
\n
$$
F_{\kappa} - W_o,
$$
  
\n
$$
f_{\kappa} - W_o = \frac{F_{\kappa} - W_o}{P + Q}.
$$

Таким образом, в столбце *I* таблицы записывают значения равнодействующей сил, приходящейся на единицу массы поезда при движении в режиме тяги на максимальной позиции контроллера машиниста.

Затем выполняют расчеты и заполняют столбцы *J* – *M* для режима холостого хода (выбега).

В столбце *J* помещают значения основного *удельного* сопротивления движению локомотива на холостом ходу, которое вычисляют в соответствии с выражениями

а) на звеньевом пути

$$
w_x = 24 + 0.11v + 0.0035v^2 ;
$$

б) на бесстыковом пути

$$
w_x = 24 + 0.09v + 0.0035v^2.
$$

В столбце *K* записывают значения основного сопротивления движению локомотива на холостом ходу  $W_x = w_x \cdot P$  . В столбце  $L$  – значение основного сопротивления движению поезда на холостом  $x$ оду  $W_{\alpha x} = W_x + W''_o$ , а в столбце  $M$  значение основного *удельного* сопротивления движению поезда на холостом ходу –  $w_{ox} = \frac{W_{ox}}{R}$  $w_{ox} = \frac{W_{ox}}{P+Q}$ .

Прежде чем перейти к расчету и заполнению столбцов *N – Q* соответствующих режиму торможения определяют значение расчетного тормозного коэффициента

$$
\vartheta_p = \frac{\sum K_p}{Q + P}.
$$
\n(25)

Суммарное расчетное нажатие тормозных колодок вычисляют по числу вагонов каждого вида (*n*4, *n*6, *n*8), входящих в состав поезда, числу осей локомотива заданной серии (*n*л) и расчетному нажатию на одну тормозную ось для каждого вида вагонов и локомотива

$$
\sum K_{\rm p} = n_{\rm n} K_{\rm p1} + 4n_{4} K_{\rm p4} + 6n_{6} K_{\rm p6} + 8n_{8} K_{\rm p8}.
$$
 (26)

Если не все оси в составе тормозные, то это следует учитывать при вычислении суммарного нажатия тормозных колодок. С этой целью суммарное тормозное нажатие для состава –  $(4n_4 K_{\rm p4} + 6n_6 K_{\rm p6} + 8n_8 K_{\rm p8})$  умножают на коэффициент равный доле тормозных осей в составе. Если доля тормозных осей задана для каждого типа вагонов, то соответствующие коэффициенты умножают на каждое из слагаемых в выражении (26).

При расчетах тормозной силы для грузовых поездов, движущихся на участках со спусками до 20 ‰, Правилами тяговых расчетов рекомендуется не принимать в расчет пневматические тормоза локомотива и его массу. Иначе говоря, в формуле (25) можно исключить *P*, а в формуле (26) исключают слагаемое *n*л*K*рл .

Значения расчетного нажатия на одну тормозную ось для отдельных групп вагонов принимают по таблицам 5 и 7, а для локомотивов по таблице 6.

|                                                                      | Расчетное |
|----------------------------------------------------------------------|-----------|
|                                                                      | нажатие   |
| Тип вагона                                                           | тормозных |
|                                                                      | колодок,  |
|                                                                      | кН/ось    |
| Цельнометаллические пассажирские вагоны с массой тары:               |           |
| 53 т и более                                                         | 100       |
| 48 т и более, но менее 53 т                                          | 90        |
| 42 т и более, но менее 48 т                                          | 80        |
| ВЛ-РИЦ<br>Цельнометаллические пассажирские<br>вагоны<br>$\mathbf{c}$ |           |
| тормозом КЕ и чугунными тормозными колодками:                        |           |
| на пассажирском режиме                                               | 100       |
| на скоростном режиме                                                 | 150       |
| Цельнометаллические пассажирские вагоны габарита РИЦ на              |           |
| тележках ТВЗ-ЦНИИ «М» с тормозом КЕ и композиционными                |           |
| тормозными колодками (в пересчете на чугунные колодки):              |           |
| на пассажирском режиме                                               | 100       |
| на скоростном режиме                                                 | 130       |
| Пассажирские вагоны длиной 20,2 м и менее                            | 90        |
| Остальные вагоны пассажирского парка                                 | 65        |
| Грузовые вагоны, оборудованные чугунными колодками, на               |           |
| режиме:                                                              |           |

*Таблица 5* – **Расчетные силы нажатия тормозных колодок вагонов в пересчете на чугунные**

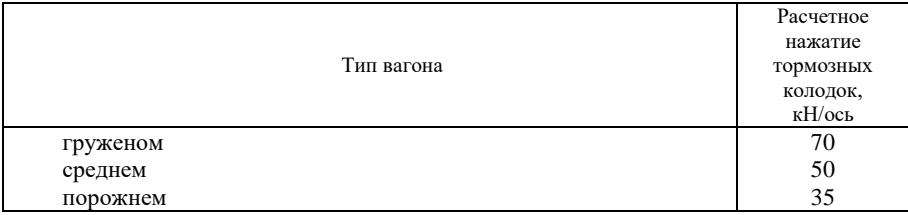

#### *Продолжение таблицы 5* – **Расчетные силы нажатия тормозных колодок вагонов в пересчете на чугунные**

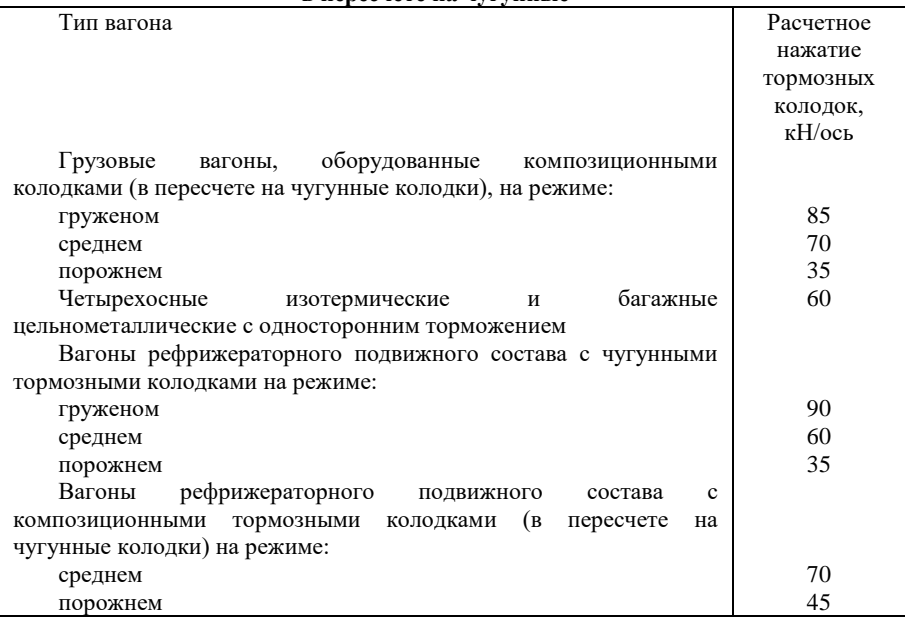

При чугунных тормозных колодках тормоза грузовых вагонов включают на порожний режим, если полезная загрузка на одну ось не превышает 3 т, на средний - если полезная загрузка на одну ось не превышает 6 т, на груженный при полезной загрузке более 6 т.

Тормоза рефрижераторных вагонов, оборудованных чугунными колодками, включают на средний режим при полезной загрузке до 3 т/ось, а на груженый режим при большей полезной загрузке.

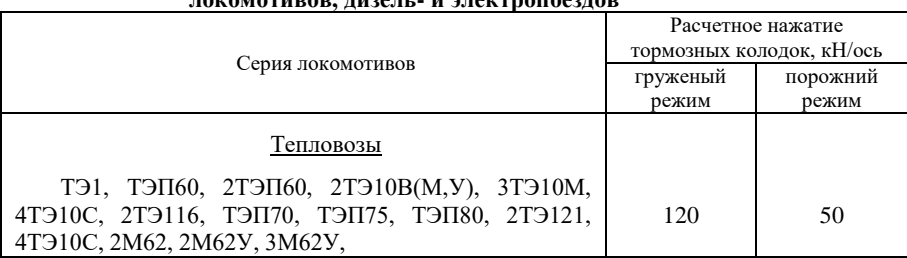

#### *Таблица 6* – **Расчетные силы нажатия чугунных тормозных колодок локомотивов, дизель- и электропоездов**

#### *Продолжение таблицы 6* – **Расчетные силы нажатия чугунных тормозных колодок локомотивов, дизель- и электропоездов**

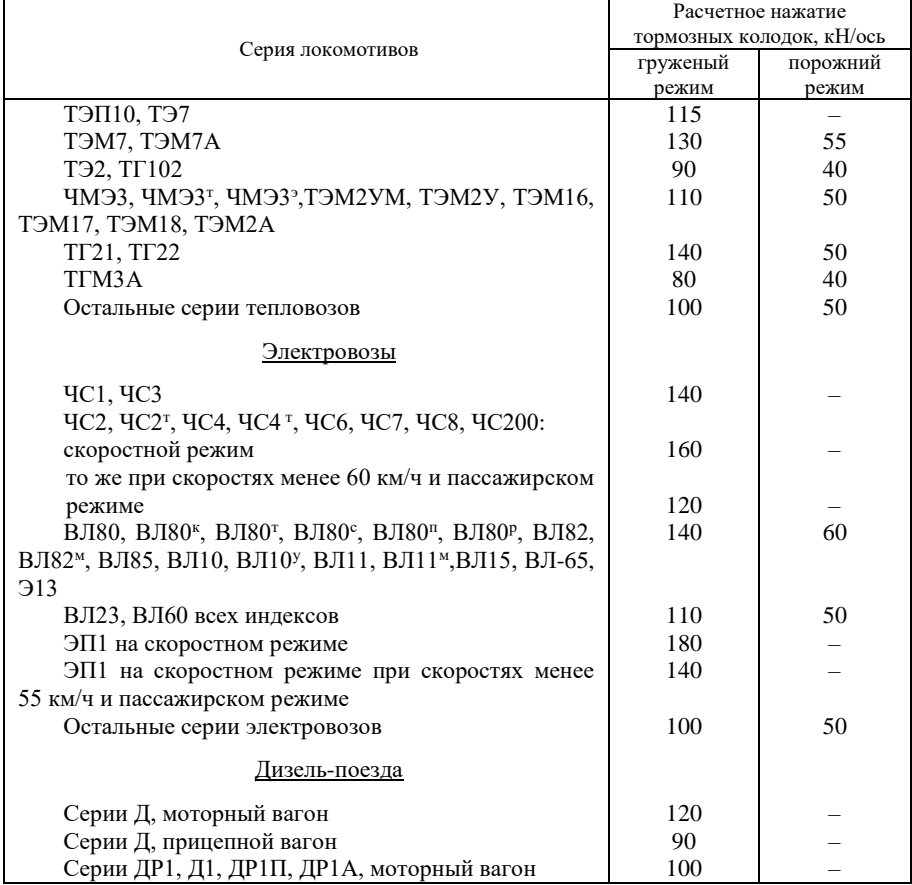

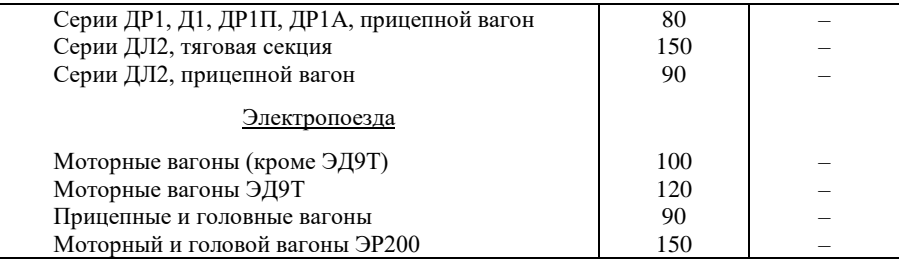

#### *Таблица 7* – **Расчетные силы нажатия композиционных тормозных колодок вагонов**

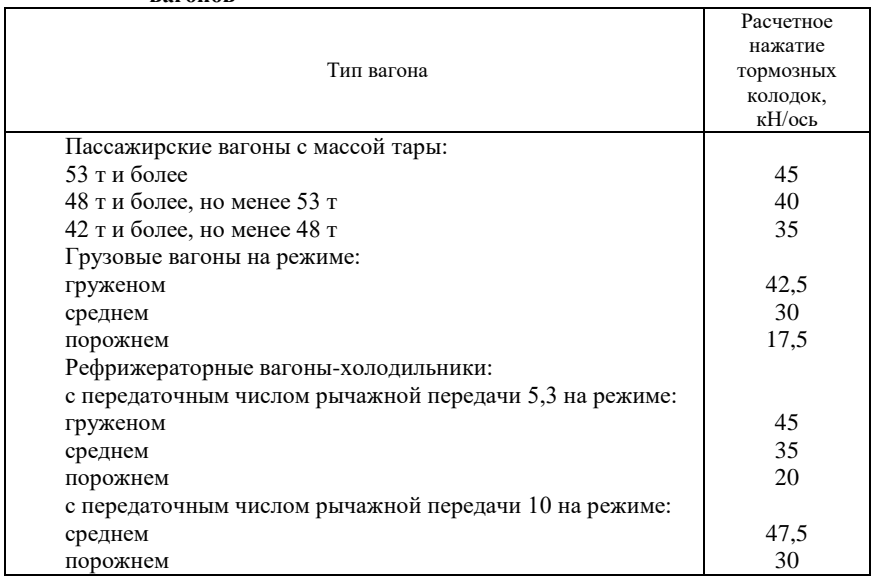

В столбце *N* записывают значения расчетного коэффициента трения колодки  $\varphi_{_{\rm kp}},$  которые рассчитывают для значений скорости приведенных в столбце *A* по следующим формулам:

для стандартных чугунных колодок

$$
\varphi_{\rm kp} = 0, 27 \frac{v + 100}{5v + 100};\tag{27}
$$

для чугунных колодок с повышенным содержанием фосфора

$$
\varphi_{\rm kp} = 0.30 \frac{v + 100}{5v + 100};\tag{28}
$$

для чугунных колодок из высокофосфористого чугуна (3 %)

$$
\varphi_{\text{kp}} = 0.675 \frac{v + 100}{5v + 100};
$$
\n(2)

для композиционных колодок из материала 8-1-66

$$
\varphi_{\rm xp} = 0.36 \frac{\nu + 150}{2\nu + 150}.
$$
\n(30)

для композиционных колодок из материала 328-303

$$
\varphi_{\rm kp} = 0.36 \frac{v + 150}{2.6v + 150} \,. \tag{31}
$$

В столбце *O* записывают значения удельной тормозной силы, вычисленные по формуле

$$
b_{\rm r} = 1000 \vartheta_{\rm p} \varphi_{\rm kp} \,. \tag{22}
$$

32)

В столбце *P* записывают значение равнодействующей сил, приложенных к поезду на режиме служебного торможения для грузовых поездов

$$
r = w_{ox} + 0.5b_{\rm r},
$$
 (33a)

и для пассажирских поездов

$$
r = w_{ox} + 0.6b_{\rm r},
$$
 (336)

а в столбце *Q –* для экстренного торможения

$$
r = w_{ox} + b_r \ . \tag{}
$$

34)

Так же как и при спрямлении профиля пути, эти расчеты удобно выполнять в среде Microsoft Excel. Пример организации таких вычислений и приведен на рисунке 5. Для расчета необходимо заполнить первые два столбца таблицы данными из тяговой характеристики локомотива и ввести исходные данные, помещенные на рисунке 5 под таблицей. Таблица заполняется результатами расчета, появляющимися по мере ввода исходных данных. Если предварительно подготовить базу данных о локомотивах, то и процесс ввода тяговой характеристики локомотива может быть автоматизирован.

По результатам вычислений, приведенным на рисунке 5, строят диаграмму ускоряющих и замедляющих сил, действующих на поезд (рисунок 6). Эта диаграмма верна только для исходных данных

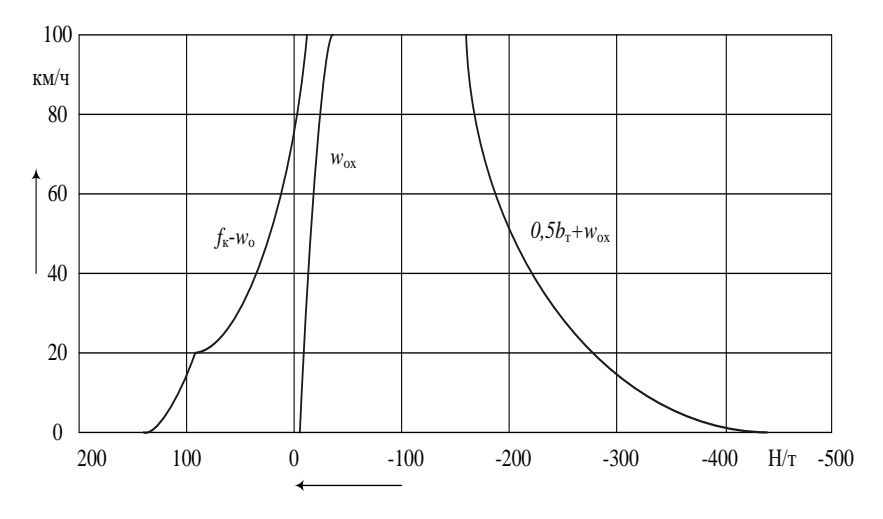

Рисунок 6 - Диаграмма удельных равнодействующих сил, приложенных к поезду

и построении. ПРИНЯТЫХ при ee расчете При изменении характеристик состава или при построении диаграммы для движения в режиме тяги на промежуточных позициях контроллера машиниста необходимо выполнить расчеты для новых исходных данных. В то же время, для использования диаграммы при движении на элементах профиля пути с уклонами отличными от нуля, достаточно перенести начало координат влево для подъемов или вправо для спусков на число единиц равное уклону в промилле умноженному на десять. ускоряющих замедляющих Диаграмма  $\mathbf{M}$ сил позволяет анализировать характер движения поезда, для которого она построена. Зная, что скорость движения поезда всегда стремится к равновесной, достаточно по уклону профиля пути и режиму движения найти значение равновесной скорости и сравнить его с текущим значением скорости движения.
### **4 Решение тормозных задач**

Для обеспечения безопасности движения поездов важнейшее значение имеет возможность ограничения скорости движения или остановки поезда, выполняемой в штатной или экстраординарной ситуации. А это значит, что при необходимости остановки или ограничения скорости движения должна быть эффективность действия тормозов поезда.

Практика эксплуатации подвижного состава поставила задачи, связанные с торможением поездов. С одной стороны это задача определения тормозных средств, которые снижение скорости движения или полную остановку поезда на требуемом расстоянии. А с другой стороны это задача определения расстояния, на котором заданный поезд с известными тормозными средствами может остановиться или снизить скорость движения до заданного значения. Названные задачи называют тормозными задачами. Для решения этих задач можно применить различные методы решения уравнения движения поезда.

Условимся в соответствии с [1] под термином «*тормозной путь*» понимать расстояние, которое проходит поезд от момента поворота ручки крана машиниста или стоп-крана в тормозное положение до полной остановки поезда. После поворота ручки крана машиниста в тормозное положение проходит некоторое время, прежде чем тормозные колодки соприкоснутся с колесами (тормозными дисками). В силу инерционности тормозной системы, включающей тормозную магистраль, воздухораспределители и рычажную передачу, нарастание тормозной силы до установившегося значения в разных вагонах происходит не одновременно. В расчетах обычно этой инерционностью пренебрегают и считают, что тормозная сила мгновенно вырастает до своего установившегося значения через некоторый отрезок времени *t*<sup>п</sup> после поворота крана машиниста в тормозное положение. Этот временной отрезок называют *временем подготовки тормозов к действию*. Расстояние *s*п, которое поезд проходит за время подготовки тормозов к действию, называют *подготовительным тормозным путем.* Расстояние *s*д, которое поезд проходит с прижатыми тормозными колодками, называют *действительным* 

*тормозным путем*. Таким образом, тормозной путь *S*т складывается из подготовительного и действительного тормозных путей

$$
S_{\rm T} = S_{\rm \scriptscriptstyle H} + S_{\rm \scriptscriptstyle H} \,. \tag{35}
$$

Допустив, что поезд проходит путь подготовки тормозов к действию с постоянной скоростью, найдем его значение

$$
s_{\rm n} = 1000v_{\rm o} \frac{t_{\rm n}}{3600} \approx 0,278v_{\rm o}t_{\rm n}, \text{M} \tag{36}
$$

Здесь *v*<sup>o</sup> – скорость поезда в момент начала торможения, км/ч;

 $t_{\text{n}}$  – время подготовки тормозов к действию, с.

Экспериментально установлено, что время подготовки тормозов к действию изменяется в зависимости от длины состава. Для расчетов принимают значения *t*п, приведенные в таблице 8

#### *Таблица 8* – **Время подготовки тормозов**

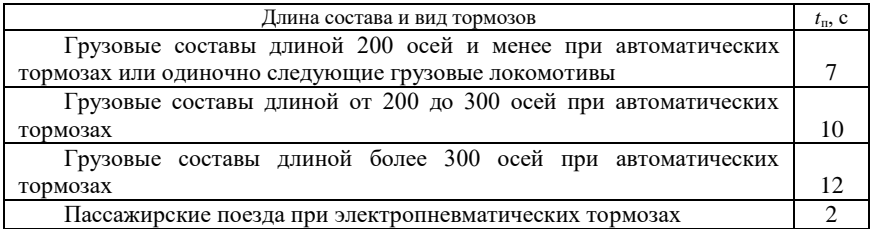

Учитывая, что в действительности скорость движения поезда за время подготовки тормозов не остается неизменной, вводится поправка, определяемая величиной и знаком уклона, а также величиной тормозной силы. С учетом поправки время подготовки тормозов к действию определяют по формулам:

– для грузовых составов длиной 200 осей и менее при автоматических тормозах и для одиночно следующих грузовых локомотивов

$$
t_{\rm n} = 7 - \frac{10i_{\rm c}}{100 \vartheta_{\rm p} \varphi_{\rm kp}} \; ; \tag{37}
$$

– для грузовых составов длиной более 200 осей (до 300 осей) при автоматических тормозах

$$
t_{\rm n} = 10 - \frac{15i_{\rm c}}{100 \vartheta_{\rm p} \varphi_{\rm kp}}; \tag{38}
$$

– для грузовых составов длиной более 300 осей при автоматических тормозах

$$
t_{\rm n} = 12 - \frac{18i_{\rm c}}{100\vartheta_{\rm p}\varphi_{\rm kp}}; \tag{39}
$$

– для пассажирских поездов при пневматических тормозах и для одиночно следующих пассажирских локомотивов

$$
t_{\rm n} = 4 - \frac{5i_{\rm c}}{100 \vartheta_{\rm p} \varphi_{\rm sp}} \, ; \tag{40}
$$

– для пассажирских поездов при электропневматических тормозах

$$
t_{\rm n} = 2 - \frac{3i_{\rm c}}{100 \vartheta_{\rm p} \varphi_{\rm kp}} \, ; \tag{41}
$$

В формулах для вычисления времени подготовки тормозов

*i*<sup>c</sup> – приведенный уклон, ‰;

 $\vartheta_{n}$ - расчетный тормозной коэффициент поезда, принятый для случая экстренного торможения;

 $\boldsymbol \varphi_{\mathrm{kp}}$ – расчетный коэффициент трения тормозной колодки.

При ручных тормозах принимают  $t<sub>n</sub>$  = 60 с.

При срабатывании автостопа время подготовки автоматических тормозов, рассчитанное по одной из приведенных выше формул, увеличивают на 14 с.

 $\frac{18i_c}{1009_p}$ илин $\frac{18i_c}{1009_p}$ илин $\frac{18i_c}{1009_p}$ при пн $\frac{5i_c}{1009_p}$ при пл $\frac{5i_c}{1009_p}$ при  $\frac{3i_c}{1009_p}$ ременн $\frac{3i_c}{1009_p}$ ременн $\frac{3i_c}{1009_p}$ г трени $\frac{3i_c}{1009_p}$ г трени $\frac{3i_c}{1009_p}$ г трения или для Процесс торможения поезда определяется длиной тормозного пути *s*т, начальной *v*<sup>о</sup> и конечной *v*<sup>к</sup> скоростью торможения, уклоном пути *i* и тормозными средствами поезда, определяемыми расчетным тормозным коэффициентом 9<sub>р</sub>. К нахождению одной из этих величин по известным остальным и сводится решение тормозных задач, которые условно можно разделить на две группы.

*К первой группе* относят задачи, для которых известны тормозные средства поезда, а определить необходимо одну из трех величин: тормозной путь, начальную или конечную скорость торможения.

*Ко второй группе* относят задачи, для которых тормозные средства поезда следует определить по известным значениям тормозного пути, начальной и конечной скорости торможения.

Рассмотрим задачу определения тормозного пути, относящуюся к первой группе тормозных задач. Для нахождения длины тормозного пути необходимо решить уравнение движения поезда для режима торможения. Сначала необходимо найти путь подготовки тормозов, используя формулы (37) – (41). Затем, интегрируя уравнение движения поезда, находят действительный тормозной путь.

*При аналитическом интегрировании* уравнения движения поезда весь диапазон изменения скорости от начальной до конечной разбивают на интервалы. Для каждого из интервалов изменения скорости находят путь, который проходит поезд. Суммарное значение действительного тормозного пути

$$
s_{\rm A} = \sum \frac{500(v_{\rm ki}^2 - v_{\rm hi}^2)}{\zeta r_{\rm epi}}, \, \text{M}. \tag{42}
$$

Здесь  $v_{\text{H}i}$ ,  $v_{\text{K}i}$  – значения начальной и конечной скорости движения поезда на рассматриваемом *i* – м интервале, км/ч;

cр*i <sup>r</sup>* – среднее на *i* – м интервале изменения скорости значение удельной равнодействующей сил, приложенных к поезду, Н/т.

Среднее на *i* – м интервале изменения скорости значение удельной равнодействующей сил, приложенных к поезду, определяют в соответствии с выражением

$$
r_{\rm cpi} = -\frac{P \cdot w_{\rm o}'(v_{\rm cpi}) + Q \cdot w_{\rm o}''(v_{\rm cpi})}{P + Q} - b_{\rm r}(v_{\rm cpi}) - 10 i_{\rm i} \,. \tag{43}
$$

*Графическое определение длины тормозного пути.* В прямоугольных координатах (рисунок 7), выбрав масштабы из таблицы 13, строим диаграмму замедляющих сил для режима торможения и рядом откладываем по оси абсцисс расстояние равное пути подготовки тормозов *s*п , вычисленное в соответствии с выражением (36). На уровне скорости начала торможения *v*<sup>н</sup> проводим горизонтальную линию соответствующую постоянной скорости в пределах пути подготовки тормозов. Затем, разбив весь диапазон изменения скорости от *v*н до нуля на интервалы не более 10 км/ч строим способом Липеца кривую скорости от координаты окончания пути подготовки тормозов и до точки, в которой значение

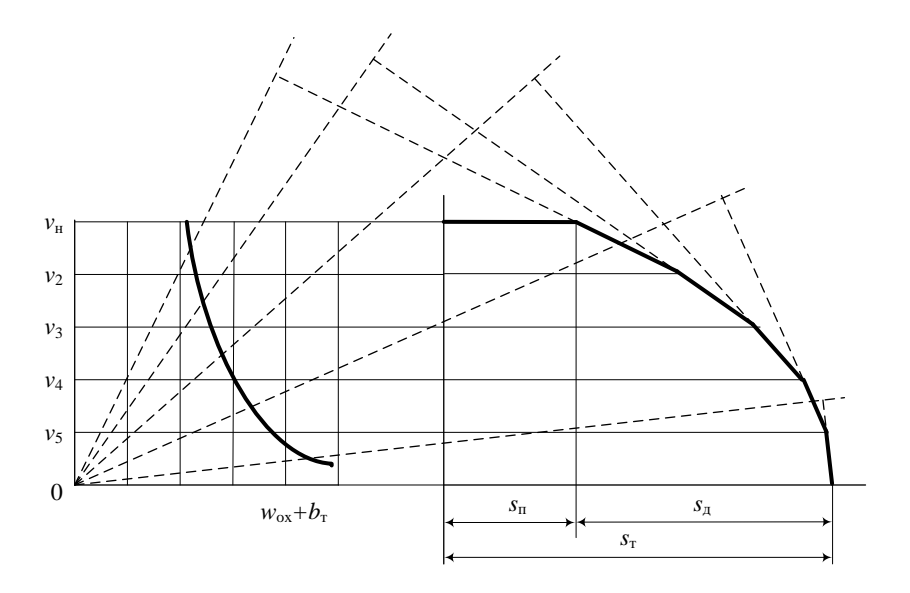

Рисунок 7 – Графическое определение длины тормозного пути

скорости становится равным нулю. Расстояние  $s<sub>T</sub>$  и является искомой длиной тормозного пути.

Рассмотрим на примерах решение различных задач, относящихся к первой группе тормозных задач.

Пример 6. Определить длину тормозного пути грузового поезда массой  $Q = 4980$  т. состоящего из четырехосных вагонов на роликовых полшипниках. движущегося по звеньевому пути на спуске  $i = -5$  ‰, начинающего экстренное торможение при скорости 70 км/ч. Средняя осевая нагрузка вагонов  $q_0 = 15$  т/ось. Тормозные колодки чугунные. Все оси тормозные. Массой и тормозными средствами локомотива пренебречь.

Решение. Полный тормозной путь склалывается из пути подготовки тормозов и действительного тормозного пути.

Чтобы вычислить путь подготовки тормозов по формуле (36), необходимо найти время подготовки тормозов  $t_{\text{II}}$  в соответствии с одним из выражений (37) - (41). Чтобы выбрать расчетное выражение найдем число осей в составе

$$
n_{\rm oc} = \frac{Q}{q_{\rm o}} = \frac{4980}{15} = 332 \text{ och.}
$$

Значение расчетного тормозного коэффициента при расчетном нажатии чугунных колодок на груженом режиме  $K<sub>n</sub> = 70$ кН/ось

$$
\vartheta_{\rm p} = \frac{n_{\rm oc} K_{\rm p}}{Q} = \frac{332 \cdot 70}{4980} \approx 4,67
$$

Значение расчетного коэффициента трения чугунных тормозных колодок о колесо при скорости  $v = 70$  км/ч

$$
\varphi_{\text{kp}} = 0.27 \frac{v + 100}{5v + 100} = 0.27 \frac{70 + 100}{5 \cdot 70 + 100} \approx 0.102
$$

Поскольку  $n_{\infty} = 332 > 300$  время подготовки тормозов по формуле (39)

$$
t_{\rm n} = 12 - \frac{18i_{\rm c}}{100 \vartheta_{\rm p} \varphi_{\rm kp}} = 12 - \frac{18 \cdot (-5)}{100 \cdot 4,67 \cdot 0,102} \approx 13.9 \text{ c},
$$

а путь подготовки тормозов

 $s_n = 0.278v_c t_n = 0.278 \cdot 70 \cdot 13.9 \approx 270.5$  M.

Действительный тормозной путь вычислим по формуле (42) последовательно для каждого из интервалов изменения скорости равных 10 км/ч.

Определим среднее значение удельной замедляющей силы при снижении скорости движения от 70 до 60 км/ч. Для этого найдем основное удельное сопротивление и удельную тормозную силу для средней на рассматриваемом интервале скорости движения  $v = 65$  км/ч.

$$
w''_0 = 7 + \frac{80 + v + 0.025v^2}{q_0} = 7 + \frac{80 + 65 + 0.025 \cdot 65^2}{15} \approx 23.7 \text{ H/}r;
$$
  

$$
\varphi_{\text{wp}} = 0.27 \frac{v + 100}{5v + 100} = 0.27 \frac{65 + 100}{5 \cdot 65 + 100} \approx 0.105 \text{ ;}
$$
  

$$
b_r = 10009_p \varphi_{\text{sp}} = 1000 \cdot 4.67 \cdot 0.105 \approx 490.4 \text{ H/}r.
$$

Откуда  $r_{cyc=65} = -w''_0(65) - w_i - b_r(65) = -23.7 + 50 - 490.4 = -464.1 \text{ H/T}.$ 

При снижении скорости движения от 70 км/ч до 60 км/ч поезд пройдет расстояние

$$
s_{\rm r} = \frac{500(v_{\rm r}^2 - v_{\rm n}^2)}{\zeta r_{\rm cpi}} = \frac{500 \cdot (60^2 - 70^2)}{12 \cdot (-464.1)} \approx 116.7 \, \text{m}.
$$

Сведем расчеты в таблицу 9

Таким образом, действительный путь торможения  $s_n = 381, 2$ м, а полный тормозной путь  $s_r = s_n + s_n = 270,5 + 381,2 = 651,7$  м.

| $v_I$ ,<br>KM/H | $v_2$ ,<br>KM/H | $v_{cp}$ ,<br>КМ/Ч | $\varphi_{\kappa p}$ | $b_{\rm r}$ ,<br>H/T | $w''_{\rm o}$ ,<br>H/T | $r_{cp}$ ,<br>H/T | $S_i$ ,<br>M | $\Sigma S_i$ ,<br>M |
|-----------------|-----------------|--------------------|----------------------|----------------------|------------------------|-------------------|--------------|---------------------|
| 70              | 60              | 65                 | 0.105                | 490.4                | 23,7                   | $-464.1$          | 116,7        | 116,7               |
| 60              | 50              | 55                 | 0.112                | 523,0                | 21,0                   | $-490.4$          | 92,8         | 209,5               |
| 50              | 40              | 45                 | 0.120                | 560,4                | 18,7                   | $-529,1$          | 70.9         | 280,4               |
| 40              | 30              | 35                 | 0.133                | 621,1                | 16,7                   | $-587.8$          | 49.6         | 330,0               |

Таблица 9 - Расчет длины тормозного пути

| $v_I$ ,<br>KM/H | $v_2$ ,<br>KM/H | $v_{cp}$ ,<br>КМ/Ч | $\phi_{\text{KP}}$ | $b_{\rm T}$ ,<br>H/T | $w''_{o}$ ,<br>H/T | $r_{cp}$ ,<br>H/T | $S_i$ ,<br>M | $\Sigma S_i$ ,<br>M |
|-----------------|-----------------|--------------------|--------------------|----------------------|--------------------|-------------------|--------------|---------------------|
| 30              | 20              | 25                 | 0,150              | 700,5                | 15,0               | $-665,5$          | 31,3         | 361,3               |
| 20              | 10              | 15                 | 0,177              | 826,6                | 13,7               | $-790,3$          | 15,8         | 377,1               |
| 10              |                 |                    | 0.227              | 1060,1               | 12,7               | $-1022,8$         | 4,1          | 381,2               |

*Продолжение таблицы 9* – **Расчет длины тормозного пути**

**Пример 7.** Определить наибольшую скорость, с которой поезд из примера 6 должен двигаться, чтобы при экстренном торможении остановиться на расстоянии не более 600 метров.

Решение. Допустим, что путь подготовки тормозов зависит только от скорости движения и изменяется линейно. Тогда найдем две точки, которые определяют эту прямую. Первая точка соответствует скорости *v* = 0 км/ч. При этом путь подготовки тормозов  $s_{\rm n} = 0.278 \cdot v_{\rm o} \cdot t_{\rm n} = 0$  м.

Вторую точку возьмем для скорости *v* = 100 км/ч.

$$
\varphi_{\text{xp}} = 0,27 \frac{v + 100}{5v + 100} = 0,27 \frac{100 + 100}{5 \cdot 100 + 100} = 0,09,
$$
  

$$
t_{\text{n}} = 12 - \frac{18i_{\text{c}}}{1009_{\text{p}}}\varphi_{\text{xp}} = 12 - \frac{18 \cdot (-5)}{100 \cdot 4,67 \cdot 0,09} \approx 14,1 \text{ c},
$$
  

$$
s_{\text{n}} = 0,278v_{\text{c}}t_{\text{n}} = 0,278 \cdot 100 \cdot 14,1 = 392 \text{ m}.
$$

Проводим по двум точкам линию 1 на рисунке 8.

Затем из точки на оси абсцисс, соответствующей расстоянию 600 м, в обратном

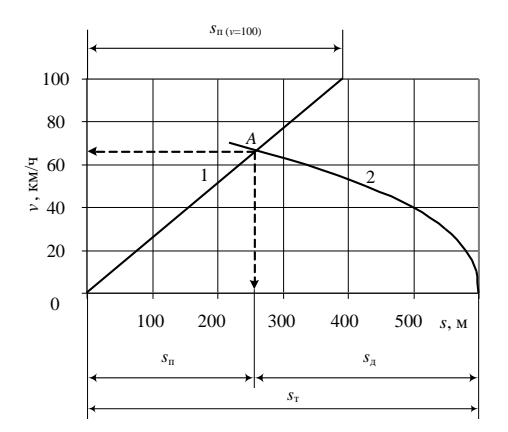

Рисунок 8 – Определение предельно допустимой по тормозам скорости движения поезда

направлении последовательно от *v* = 0 км/ч до пересечения с линией 1 строим

кривую скорости 2, соответствующую режиму экстренного торможения. Построение можно выполнить графическим методом Липеца либо по результатам аналитического, либо численного интегрирования уравнения движения поезда. Точка *A* пересечения линий 1 и 2 соответствует началу отсчета действительного тормозного пути *s*<sup>д</sup> и скорости начала торможения *<sup>v</sup>* 66 км/ч.

Таким образом, если рассмотренный выше поезд на спуске крутизной 5‰ начнет экстренное торможение при скорости *v* ≈ 66 км/ч, то, пройдя путь подготовки тормозов  $s_{\rm n} \approx 260$ м и действительный тормозной путь  $s_{\rm n} \approx 340$ м, он остановится на расстоянии 600 м от места поворота ручки крана машиниста в тормозное положение. При скорости начала торможения большей, чем скорость в точке *A* на рисунке 8, тормозной путь будет больше 600 м.

На практике часто требуется для любого спуска на рассматриваемом участке определить предельно допустимое значение скорости движения поезда, при котором длина тормозного пути не превысит некоторое заданное значение. Иначе говоря, требуется определить ограничение скорости по тормозным средствам для любого из спусков на рассматриваемом участке. В этом случае обычно решают задачу аналогичную рассмотренной в примере 7, но для трех (двух) значений уклона. В качестве этих уклонов можно принять прямой горизонтальный участок пути (*i* = 0), наибольший спуск и средний по величине уклона спуск. По полученным трем значениям скорости строят графическую зависимость *v*доп(*i*). Пользуясь этой графической зависимостью, находят ограничение допустимой скорости движения поезда по тормозам для любого, встречающегося на рассматриваемом участке спуска.

**Пример 8.** Определить ограничение скорости движения поезда по тормозам на участке, где наибольший спуск *i* = -12‰. Длина тормозного пути 1200 м. Масса состава Q = 4450 т. В составе 52 четырехосных вагона. Тормозные колодки стандартные чугунные. Диаграмма удельных замедляющих сил для режима экстренного торможения приведена на рисунке 9.

Решение. Количество осей в составе

$$
n_{\infty} = 52 \cdot 4 = 208
$$
 oceй.

Значение расчетного тормозного коэффициента при *K*<sup>р</sup> = 70 кН/ось

$$
\vartheta_{\rm p} = \frac{n_{\rm oc} K_{\rm p}}{Q} = \frac{208 \cdot 70}{4450} \approx 3.3 \; .
$$

Рассчитаем длину пути подготовки тормозов для уклонов 0 ‰, – 6 ‰ и – 12 ‰. Принимая для  $v = 100 \text{ km/s}$   $\varphi_{\text{kp}} = 0.09 \text{ (cm. npmmep 7)}$ , время подготовки тормозов определим по формуле (38).

Для *i* = 0 ‰

$$
t_{\rm n} = 10 - \frac{15i_{\rm c}}{1009_{\rm p}\varphi_{\rm kp}} = 10 - \frac{15 \cdot 0}{100 \cdot 3,3 \cdot 0,09} = 10 \text{ c};
$$

для *i* = – 6 ‰

$$
t_{\rm n} = 10 - \frac{15 \cdot (-6)}{100 \cdot 3,3 \cdot 0,09} = 13,03 \,\rm c;
$$

для *i* = – 12 ‰

$$
t_{\rm n} = 10 - \frac{15 \cdot (-12)}{100 \cdot 3,3 \cdot 0,09} = 16,06 \,\mathrm{c}.
$$

Значения пути подготовки тормозов по формуле (36)

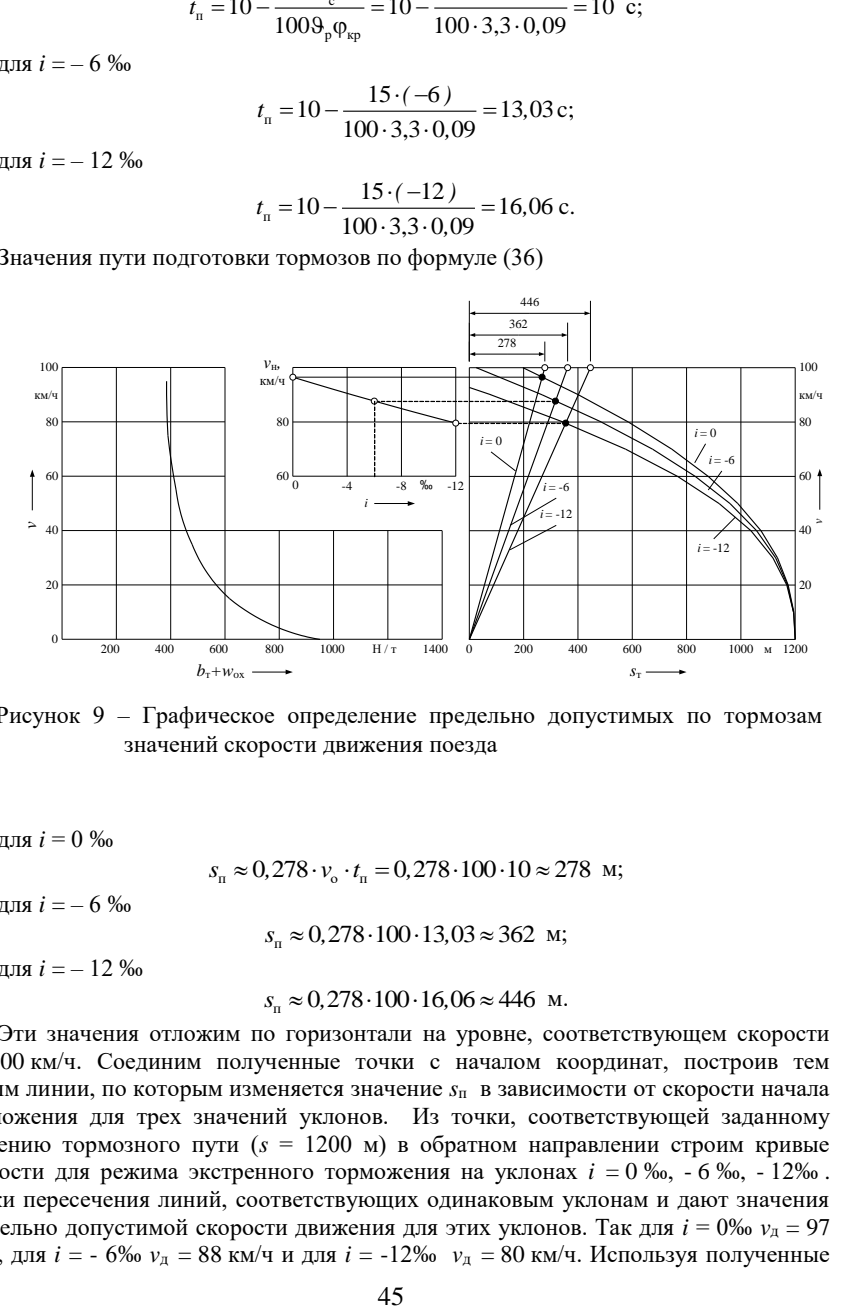

Рисунок 9 – Графическое определение предельно допустимых по тормозам значений скорости движения поезда

для *i* = 0 ‰  $s_n \approx 0.278 \cdot v_o \cdot t_n = 0.278 \cdot 100 \cdot 10 \approx 278$  м; для *i* = – 6 ‰  $s_n \approx 0.278 \cdot 100 \cdot 13.03 \approx 362$  м; для *i* = – 12 ‰  $s_n \approx 0.278 \cdot 100 \cdot 16,06 \approx 446$  м.

Эти значения отложим по горизонтали на уровне, соответствующем скорости  $v = 100 \text{ km/s}$ . Соединим полученные точки с началом координат, построив тем самым линии, по которым изменяется значение *s*п в зависимости от скорости начала торможения для трех значений уклонов. Из точки, соответствующей заданному значению тормозного пути (*s* = 1200 м) в обратном направлении строим кривые скорости для режима экстренного торможения на уклонах *i* = 0 ‰, - 6 ‰, - 12‰ . Точки пересечения линий, соответствующих одинаковым уклонам и дают значения предельно допустимой скорости движения для этих уклонов. Так для *i* = 0‰ *v*<sup>д</sup> = 97 км/ч, для *i* = - 6‰ *v*<sup>д</sup> = 88 км/ч и для *i* = -12‰ *v*<sup>д</sup> = 80 км/ч. Используя полученные

значения, строим зависимость  $v_{\mu}(i)$ , по которой для любого спуска от  $i = 0\%$  до  $i = -1$ 12% можно определить ограничение скорости движения поезда по тормозным средствам.

Выше рассмотрены примеры тормозных задач, в условии которых задана обеспеченность поезда тормозами. Задачи второй группы, подразумевающие определение необходимых тормозных средств решают, сводя их к задачам первой группы, что рассмотрим на примере.

Пример 9. Определить достаточно ли тормозных средств у поезда для реализации скорости 80 км/ч на спуске  $i = -10\%$  при длине тормозного пути  $s_r =$ 1200 м. Масса локомотива  $P = 276$  т, состава  $Q = 4300$  т. Все вагоны четырехосные на роликовых подшипниках. Средняя осевая нагрузка вагонов  $q_0 = 17$  т/ось, все оси тормозные, а тормозное нажатие  $K_p = 70$  кН/ось.

Залаемся четырьмя значениями Решение. расчетного тормозного коэффициента  $\Theta_{p1} = 2$ ;  $\Theta_{p2} = 3$ ;  $\Theta_{p3} = 4$ ;  $\Theta_{p4} = 5$ . Для каждого из принятых значений  $\Theta_p$ находим удельные замедляющие силы в зависимости от скорости движения поезда и результаты вычислений сводим в таблицу 10.

Далее решение задачи сводится к четырехкратному решению тормозной задачи первой группы. Для каждого из принятых четырех значений  $\vartheta_p$  решают задачу аналогичную рассмотренной в примере 7. Результаты вычислений и графических построений, выполняемых при решении, приведены в таблице 11 и на рис. 10.

| ν,       |                     |                          |             | $\vartheta_{\rm pl} = 2$ |            | $\vartheta_{p2} = 3$         |            | $\vartheta_{p3}=4$ |            | $\vartheta_{p4} = 5$ |
|----------|---------------------|--------------------------|-------------|--------------------------|------------|------------------------------|------------|--------------------|------------|----------------------|
| KM/      | $W_{\rm 0X}$<br>H/T | $\phi_{\text{\tiny KP}}$ | $b_{\rm T}$ | $b_{r}+$                 | $b_{\tau}$ | $b_{\rm r}$ + $w_{\rm ox}$ , | $b_{\tau}$ | $b_{r}+$           | $b_{\tau}$ | $b_{\rm r}+$         |
| ч        |                     |                          | H/T         | $W_{\rm ox}$ ,           | H/T        | H/T                          | H/T        | $W_{\rm ox}$       | H/T        | $W_{\rm ox}$         |
|          |                     |                          |             | H/T                      |            |                              |            | H/T                |            | H/T                  |
| $\Omega$ | 10,5                | 0,270                    | 540.0       | 550.5                    | 810.0      | 820,5                        | 1080.0     | 1090.5             | 1350.0     | 1360.5               |
| 10       | 10.5                | 0,198                    | 396,0       | 406.5                    | 594.0      | 604,5                        | 792,0      | 802,5              | 990,0      | 1000.5               |
| 20       | 11,5                | 0,162                    | 324,0       | 335,5                    | 486,0      | 497,5                        | 648,0      | 659,5              | 810,0      | 821,5                |
| 30       | 13,0                | 0,140                    | 280,0       | 293,0                    | 420,0      | 433,0                        | 560,0      | 573,0              | 700,0      | 713,0                |
| 40       | 14,7                | 0,126                    | 252,0       | 266,7                    | 378,0      | 392,7                        | 504,0      | 518,7              | 630,0      | 644,7                |
| 50       | 16,8                | 0.116                    | 232,0       | 248,8                    | 348.0      | 364,8                        | 464.0      | 480.8              | 580.0      | 596.8                |
| 60       | 19,1                | 0,108                    | 216,0       | 235,1                    | 324,0      | 343,1                        | 432,0      | 451,1              | 540,0      | 559,1                |
| 70       | 21,8                | 0,102                    | 204.0       | 225,8                    | 306,0      | 327,8                        | 408,0      | 429,8              | 510,0      | 531,8                |
| 80       | 24.8                | 0.097                    | 194,0       | 218,8                    | 291.0      | 315,8                        | 388,0      | 412,8              | 485,0      | 509,8                |
| 90       | 28,2                | 0,093                    | 186,0       | 214,2                    | 279,0      | 307,2                        | 372,0      | 400,2              | 465,0      | 493,2                |
| 100      | 31,8                | 0.090                    | 180.0       | 211,8                    | 270.0      | 301,8                        | 360.0      | 391.8              | 450.0      | 481.8                |

Таблица 10 - Расчет удельных замедляющих сил при экстренном торможении

Значение  $t_{\text{II}}$  рассчитываем по формуле (38) поскольку число осей в заданном составе  $n_{\infty} = \frac{Q}{q_{\odot}} = \frac{4300}{17} \approx 252$ .

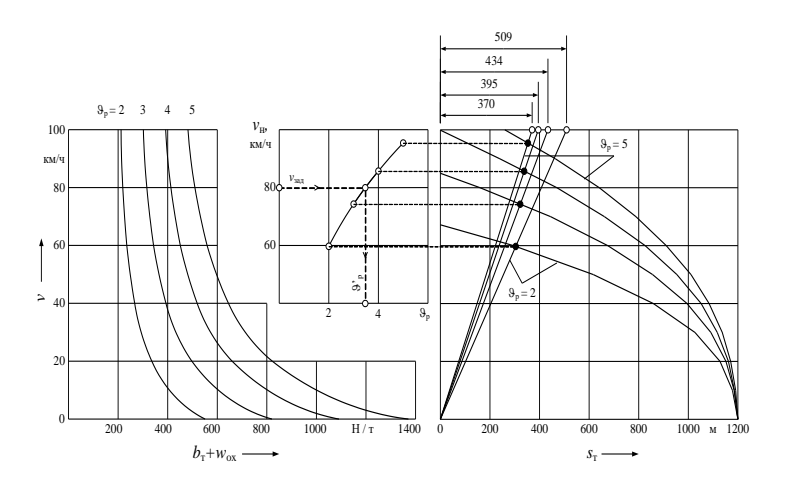

Рисунок 10 - Графическое определение необходимой обеспеченности поезда тормозами

| $i, \%$ | $v_{\rm o}$ , KM/4 | $\vartheta_{\rm p}$ | $b_{\rm r}$ , H/T | $t_n = 10 - \frac{15 \cdot (-10)}{0.1 b_n}$ , c | $s_n = 0.278 \cdot v_{0} \cdot t_{n}$ , M |
|---------|--------------------|---------------------|-------------------|-------------------------------------------------|-------------------------------------------|
|         |                    | $\overline{2}$      | 180,0             | 18,3                                            | 509                                       |
|         |                    | 3                   | 270,0             | 15,6                                            | 434                                       |
| $-10$   | 100                | $\overline{4}$      | 360,0             | 14,2                                            | 395                                       |
|         |                    | 5                   | 450,0             | 13,3                                            | 370                                       |

Таблица 11 - Расчет пути подготовки тормозов

Получены четыре пары соответствующих друг другу значений  $\vartheta_{pi}$  и  $v_{pi}$  по которым строят график зависимости  $v_{\pi}(\vartheta_p)$ . По этому графику скорости начала торможения  $v_0 = 80$  соответствует  $\theta_p = 3.5$ . При тормозном нажатии  $K_p = 70$  кН/ось, воспользовавшись выражением (25) и пренебрегая массой и тормозными средствами локомотива,

$$
\vartheta_{\rm p} = \frac{\sum K_{\rm p}}{Q} = \frac{K_{\rm p} \cdot n_{\rm r}}{Q}
$$

найдем требуемое число тормозных осей в составе

$$
n_{\rm r} = \frac{\vartheta_{\rm p} \cdot Q}{K_{\rm p}} = \frac{3.5 \cdot 4300}{70} = 215 \text{ oceM}.
$$

Таким образом, если в заданном составе поезда не менее 215 тормозных осей при тормозном нажатии *K*<sup>р</sup> = 70 кН/ось, то на спуске *i* = –10 ‰ и скорости начала торможения *v*<sup>о</sup> = 80 км/ч такой поезд может быть остановлен на расстоянии не более 1200 м. В заданном составе 252 тормозные оси следовательно тормозных средств для заданных условий достаточно.

Для решения тормозных задач особенно для задач второй группы, требующих многовариантных расчетов целесообразно применение персональных компьютеров. На рисунке 11 приведен пример организации решения тормозных задач в среде Microsoft Ex-

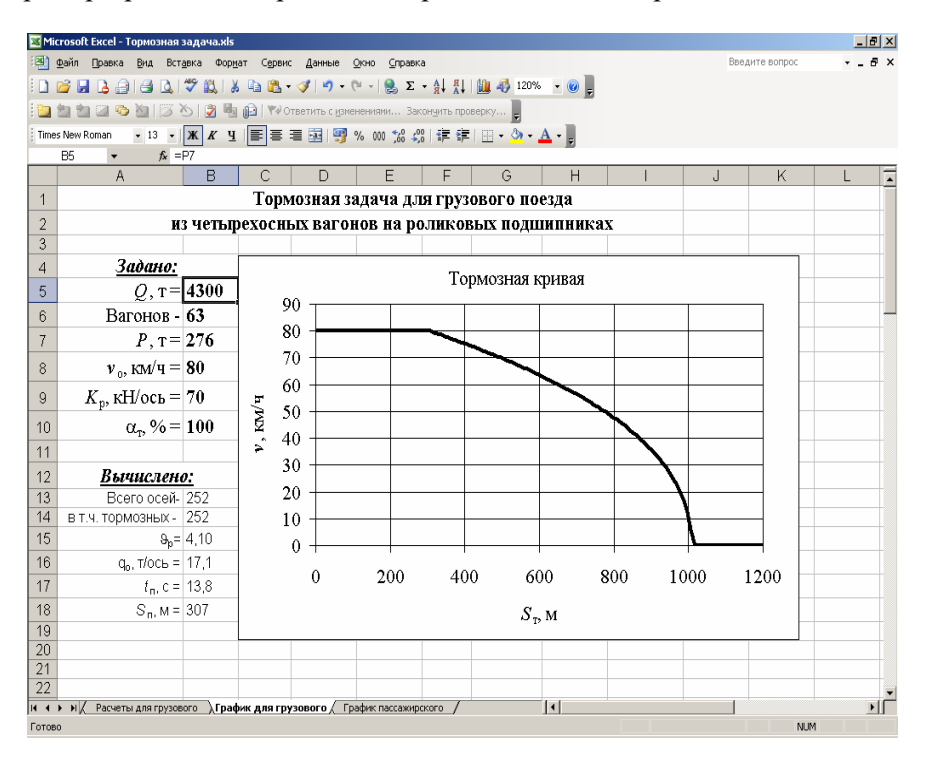

Рисунок 11 – Окно решения тормозной задачи для грузового поезда

cel.

В этом случае любая тормозная задача решается по принципу «что будет, если…». Задавая исходные данные, на графике наблюдают результаты изменения кривой скорости.

# **5 Расчет времени хода поезда способом равновесных скоростей**

Расчет времени хода поезда путем аналитического интегрирования уравнения движения поезда или одним из графических способов процедура достаточно трудоемкая. Когда необходимо быстро рассчитать время хода, и при этом приемлема большая, чем в более точных, но трудоемких методах погрешность, используют способ равновесных скоростей. Этот способ предполагает следующие допущения:

–скорость движения в пределах элемента спрямленного профиля пути постоянна и равна равновесной;

–при переходе с одного элемента профиля на другой скорость движения поезда меняется мгновенно.

Кривая скорости движения поезда, построенная при таких допущениях для диаграммы ускоряющих (замедляющих) сил, приведенной на рисунке 12 изображена на рисунке 13.

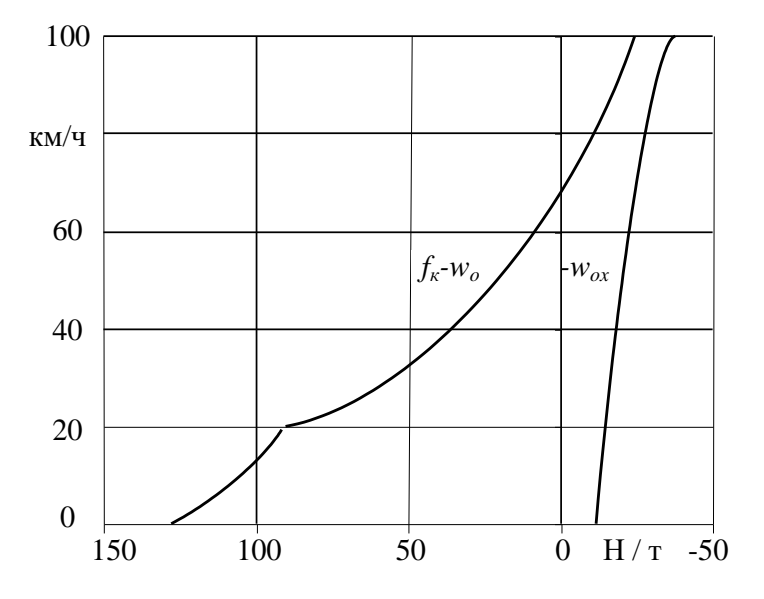

Рисунок 12 – Диаграмма удельных ускоряющих (замедляющих) сил

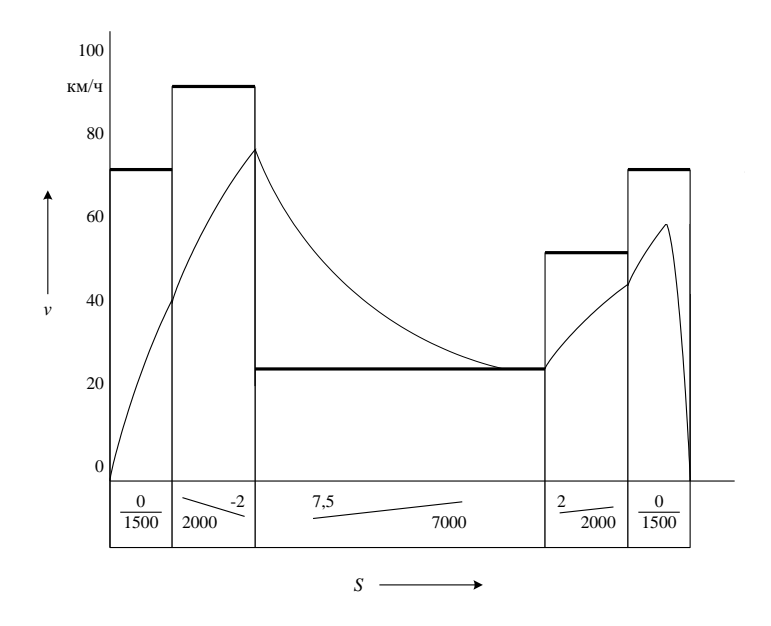

Рисунок 13 – Построения к определению времени хода поезда методом равновесных скоростей

Равновесную скорость определяют по диаграмме удельных ускоряющих и замедляющих сил, восстанавливая вертикальную линию из точки на оси абсцисс, соответствующей величине уклона в ‰, умноженного на 10 (для подъемов влево от начала координат, а для спусков вправо). Координата на оси *v* точки пересечения этой линии и кривой ускоряющих (замедляющих) сил, построенной для соответствующего режима движения и является значением равновесной скорости. Если ограничения по конструкционной скорости подвижного состава, по тормозам или по состоянию пути оказывается меньше, то для дальнейшего рассмотрения в качестве равновесной скорости принимают наименьшее из названных значений. На подъемах круче расчетного, значения равновесной скорости принимают равными расчетной скорости *v*р.

Время движения по элементу профиля пути длиной *s*1, км при постоянной скорости движения равной равновесной *v*1, км/ч определим как  $t = 60 \frac{S_1}{S_2}$ , мин. Тогда по рассматриваемому участку 1 *v*

поезд пройдет за время

$$
t = 60 \frac{S_1}{v_1} + 60 \frac{S_2}{v_2} + 60 \frac{S_3}{v_3} + 60 \frac{S_4}{v_4} + 60 \frac{S_5}{v_5} = 60 \sum_{i=1}^{n} \frac{S_i}{v_i}
$$
MH.

Сравним условную кривую скорости, состоящую из участков движения с постоянной скоростью движения и нанесенной на том же рисунке действительной кривой скорости. На одних элементах действительная скорость ниже равновесной, а на других выше. Даже там где скорость достигает равновесное значение, она постоянна не на всем элементе, как это видно на подъеме крутизной 7,5 ‰ и длиной 7000 м (см. рисунок 13). Так на втором элементе действительное время хода поезда меньше, чем подсчитанное по равновесной скорости, а третий элемент – затяжной подъем поезд пройдет быстрее, чем, если бы он двигался с равновесной скоростью на всем элементе. Кроме того, мгновенный переход от одного значения скорости к другому невозможен. Следовательно, при определении времени хода поезда в предположении о постоянстве скорости движения, на одних элементах следует внести положительную поправку времени, а на других отрицательную.

Сделаем два допущения, связанные с вносимыми поправками:

– положительная поправка, которую следует внести при увеличении скорости от *v<sup>n</sup>* до *v<sup>m</sup>* равна по величине отрицательной поправке, вносимой при снижении скорости от *v<sup>m</sup>* до *v<sup>n</sup>* (*v<sup>m</sup>* > *v<sup>n</sup>* );

– величина поправки, вносимой при переходе от скорости  $v_n$  к  $v_m$ , не зависит от того совершается этот переход за один раз или через несколько промежуточных скоростей.

Следствием принятых допущений является то, что сумма поправок на рассматриваемом участке равна поправке на переход от равновесной скорости на первом элементе к равновесной скорости на последнем элементе. Если, как это показано на рисунке 13, уклоны первого и последнего элементов профиля пути одинаковы (в данном случае равны нулю), что верно для большинства остановочных пунктов, то суммарную поправку следует принять равной нулю. Поскольку при разгоне и остановке поезда его действительная скорость всегда значительно отличается от равновесной необходимо

внести поправки на разгон  $\Delta t$ <sub>р</sub> и замедление  $\Delta t$ <sub>3</sub>. Тогда время хода по рассматриваемому участку определим как

$$
t = 60 \sum_{i=1}^{n} \frac{S_i}{v_i} + \Delta t_p + \Delta t_s.
$$

Обычно принимают время на разгон поезда 2мин, а на замедление 1мин. Для дизель- и электропоездов поправку на разгон принимают 0,5мин, а на замедление – 0,4 мин.

Все расчеты способом равновесных скоростей целесообразно приводить в табличной форме. Так для рассмотренного выше участка расчет времени хода поезда способом равновесных скоростей приведен в таблице 12.

Общее время хода по участку *t* = 23,81+3 = 26,81 мин.

Если на каком-то из элементов действует ограничение скорости, а значение равновесной скорости выше этого ограничения, то в качестве скорости движения по элементу принимают ограничение.

*Таблица 12* – **Определение времени хода поезда методом равновесных скоростей**

|            |       |         |                | Время       | Поправка на |
|------------|-------|---------|----------------|-------------|-------------|
| № элемента | S, KM | $i, \%$ | Равновесная    | прохождения | разгон и    |
|            |       |         | скорость, км/ч | элемента,   | замедление, |
|            |       |         |                | МИН         | МИН         |
|            |       |         | 70             | 1,29        |             |
|            | 2,0   | $-2$    | 90             | 1,33        |             |
|            | 7,0   | 7.5     | 24             | 17,50       |             |
|            | 2,0   |         | 50             | 2,40        |             |
|            | .5    |         | 70             | 1,29        |             |
|            |       |         | Сумма:         | 23,81       |             |

### **6 Расчет и построение кривой скорости движения поезда**

Кривой скорости принято называть графическую зависимость *v(s)* скорости движения поезда от пройденного пути. Ее строят обычно на листе миллиметровой бумаги справа от диаграммы удельных ускоряющих (замедляющих) сил для трех режимов движения. Ниже оси абсцисс, на которой откладывают пройденное поездом расстояние, условно изображают профиль пути. Расчет кривой скорости можно выполнять аналитическими, графическими или численными методами. Наиболее часто выполняют построение кривой скорости для расчетного массы состава с целью определения наименьшего времени хода поезда по заданному участку. Результаты расчета используют при составлении графика движения поездов. Поэтому при выборе режима движения поезда руководствуются требованием обеспечения движения с максимально возможной скоростью.

*Графический метод*. Правила тяговых расчетов рекомендуют строить кривую скорости способом Липеца (способ МПС). Для обеспечения приемлемой точности приращение скорости принимают не больше 10 км/ч.

В таблице 13 приведены варианты рекомендуемых Правилами тяговых расчетов масштабов для графических построений. Масштабы даны в миллиметрах на единицу величины.

| Величина            |                | Для грузовых<br>и пассажирских<br>поездов |     | Для                      | электропоездов           | Для тормозных<br>И<br>специальных<br>расчетов |                |  |
|---------------------|----------------|-------------------------------------------|-----|--------------------------|--------------------------|-----------------------------------------------|----------------|--|
|                     |                | $\overline{c}$                            | 3   |                          | $\overline{c}$           |                                               | $\overline{c}$ |  |
| Сила, Н/т           | 1,2            | 0.6                                       | 1,0 | 0,2                      | 0.3                      | 0,2                                           | 0,1            |  |
| Скорость, км/ч      | $\overline{c}$ | 1                                         | 2   | 1                        | 1.5                      | $\overline{c}$                                | 1              |  |
| Путь, км            | 40             | 20                                        | 48  | 60                       | 90                       | 240                                           | 120            |  |
| Постоянная $\Delta$ | 30             | 30                                        | 25  | 50                       | 50                       |                                               |                |  |
| Время, час          | 600            | 600                                       | 600 | $\overline{\phantom{a}}$ | $\overline{\phantom{a}}$ | $\overline{\phantom{a}}$                      |                |  |
| Время, мин          | 10             | 10                                        | 10  | 50                       | 50                       |                                               |                |  |

*Таблица 13* – **Масштабы для графических построений**

Построение начинают обычно с момента трогания поезда на станции отправления. На рисунке 14 приведен пример построения фрагмента кривой скорости при разгоне на прямом горизонтальном участке пути.

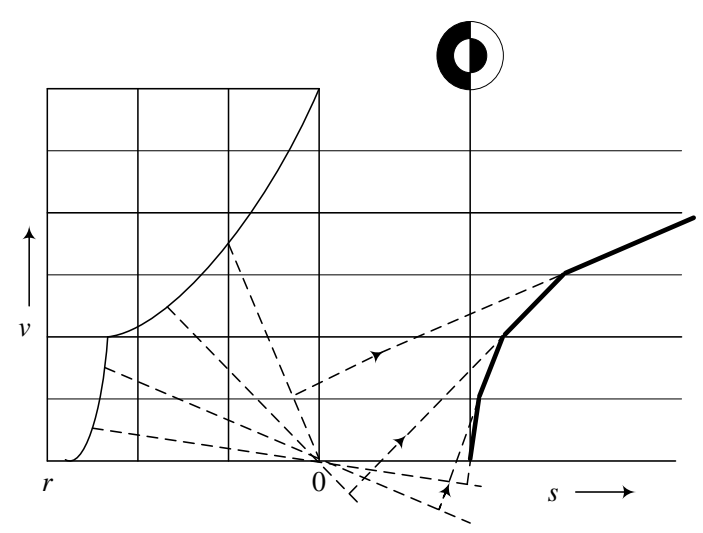

Рисунок 14 – Пример построения кривой скорости при разгоне на прямом горизонтальном участке пути

При построении кривой скорости необходимо руководствоваться тем, что скорость всегда стремится к равновесной. Поэтому при вступлении поезда на очередной элемент профиля пути по диаграмме удельных ускоряющих и замедляющих сил определяют значение равновесной скорости для режима тяги. При неизменном режиме движения поезда (тяга, выбег или торможение) в пределах элемента профиля пути скорость изменяется до тех пор, пока не достигнет равновесной. После достижения равновесного значения скорость остается постоянной до конца элемента профиля пути или до изменения режима движения. На рисунке 15 приведен фрагмент построения кривой скорости при движении на спуске. Скорость движения при этом значительно меньше, чем равновесная.

Если равновесная скорость меньше текущего значения скорости движения поезда, то, как это показано на рисунке 16, скорость,

стремясь к равновесной, снижается, а после ее достижения остается постоянной до изменения величины уклона или режима движения.

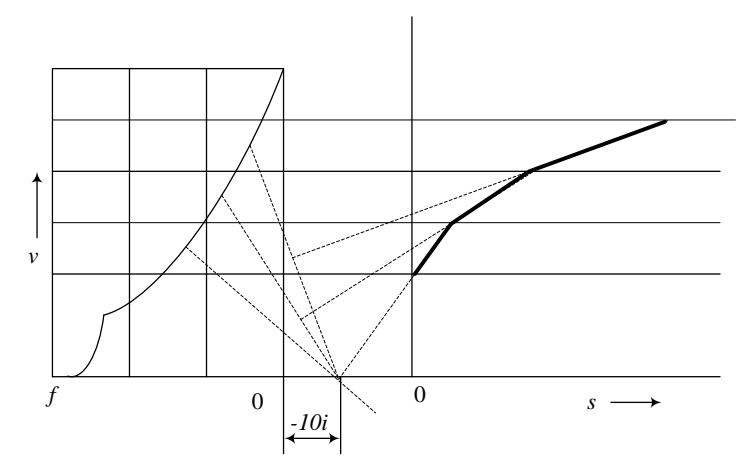

Рисунок 15 – Пример построения кривой скорости при движении на спуске

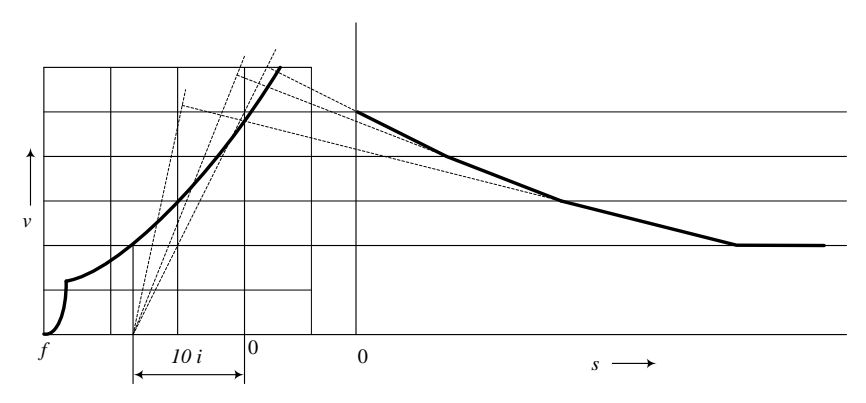

Рисунок 16 – Пример построения кривой скорости при движении на подъеме с достижением значения равновесной скорости

При достижении предельно допустимой (по тормозам, состоянию пути и др.) скорости, необходимо перейти на режим холостого хода.

Если при этом фактическое значение скорости движения больше равновесной скорости, то, как это показано на рисунке 17, начнется снижение скорости движения поезда. Точка отключения контроллера машиниста (переход на режим холостого хода) условно обозначена буквами «ко».

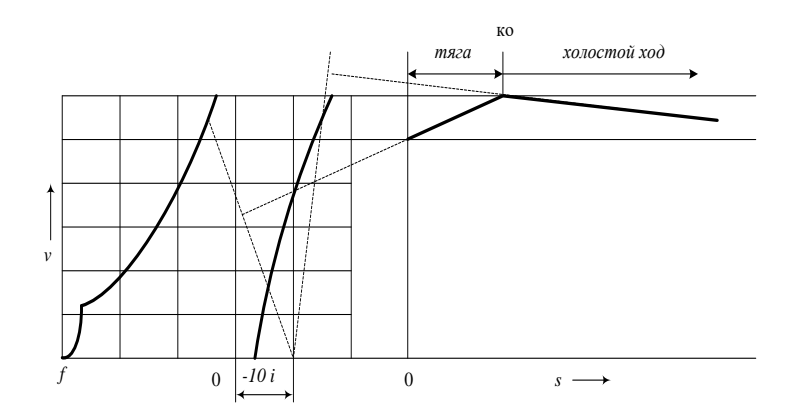

Рисунок 17 – Построение кривой скорости при движении на спуске с переходом от режима тяги к режиму холостого хода

Возможно, что при переходе на режим холостого хода скорость продолжает расти (равновесная скорость на текущем элементе для режима холостого хода выше предельно допустимой). В этом случае необходимо применять регулировочное торможение. При механическом торможении под регулировочным торможением понимают сочетание режима служебного торможения и выбега. В этом случае на затяжных спусках длиной до 10 км допускается изображение кривой скорости в виде горизонтальной линии, проведенной ниже предельно допустимого значения скорости на величину поправки  $\Delta v$ . Значение  $\Delta v$  определяют в зависимости от величины уклона пути, на котором выполняется регулировочное торможение, в соответствии с таблицей 14.

На спусках до 4 ‰ значение  $\Delta v$  принимают равным нулю.

|              | $\Delta v$ , км/ч для спусков $i_{\kappa}$ , ‰ |  |  |    |  |    |  |  |  |  |  |
|--------------|------------------------------------------------|--|--|----|--|----|--|--|--|--|--|
| Поезда       |                                                |  |  | 10 |  | 14 |  |  |  |  |  |
| Грузовые     |                                                |  |  |    |  |    |  |  |  |  |  |
| Пассажирские |                                                |  |  |    |  |    |  |  |  |  |  |

*Таблица 14* – **Поправки к скорости при движении в режиме регулировочного торможения**

Для пассажирских поездов, оборудованных электропневматическими тормозами, на спусках до 6 ‰ значение  $\Delta v$ принимают так же, как и для поездов с пневматическими тормозами. На более крутых спусках принимают  $\Delta v = 3$  км/ч независимо от крутизны спуска.

На рисунке 18 приведен вариант построения кривой скорости для случая, когда равновесная скорость на режиме холостого хода выше

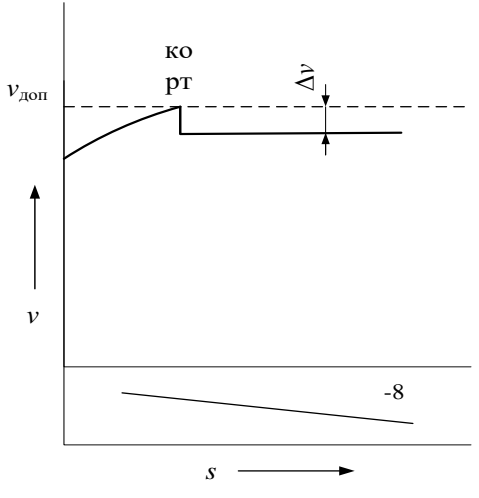

Рисунок 18 – Пример построения кривой скорости при движении в режиме регулировочного торможения

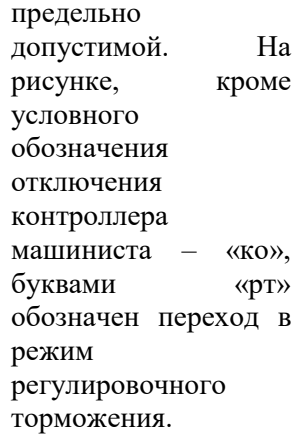

На затяжных спусках длиной более 10 км или крутизной более 18 ‰ кривую скорости строят, пользуясь

соответствующими диаграммами замедляющих сил.

При построении кривой скорости следует предусматривать проверку действия тормозов. В соответствии с ПТР снижение скорости при торможении с целью проверки тормозов для грузовых поездов составляет 20 км/ч, а для пассажирских – 10 км/ч.

Поскольку поезд рассматривается как материальная точка, кривая скорости движения поезда строится для его центра тяжести. В связи с этим необходимо учитывать, что ограничение, накладываемое на скорость движения, должно выполняться и головой и хвостом поезда. А потому ограничение при построении кривой скорости должно быть выполнено, начиная с точки, лежащей на расстоянии равном половине длины поезда до места начала действия ограничения и заканчивается на том же расстоянии после прохождения центром тяжести поезда места окончания действия ограничения.

При остановке поезда следует учитывать ограничение скорости движения v $_{\rm orb}^{\rm crp}$  на входной стрелке при приеме на боковой путь. На рисунке 19 даны примеры построения кривой скорости при остановке поезда.

Здесь на расстоянии *l*стр обозначено место положения входной стрелки. На расстоянии  $\frac{v_{\text{max}}}{2}$ 2 *l* , равном половине длины поезда, от входной стрелки находится точка, где располагается центр тяжести поезда в момент, когда его голова должна двигаться со скоростью не выше  $v_{\rm{orp}}^{\rm{cep}}$ . Иначе говоря, скорость движения поезда в этой точке при построении кривой скорости не должна быть выше ограничения на входной стрелке.

Возможны варианты подхода поезда к входной стрелке со скоростью большей (рисунок 19 а, в) или меньшей (рисунок 19 б) ограничения  $v_{\rm orb}^{\rm rep}$ . На рисунках, кроме приведенных выше обозначений, буквами «то» обозначен отпуск тормозов при переходе от режима торможения к режиму холостого хода. Стрелками на фрагментах кривой скорости показано направление построения.

59

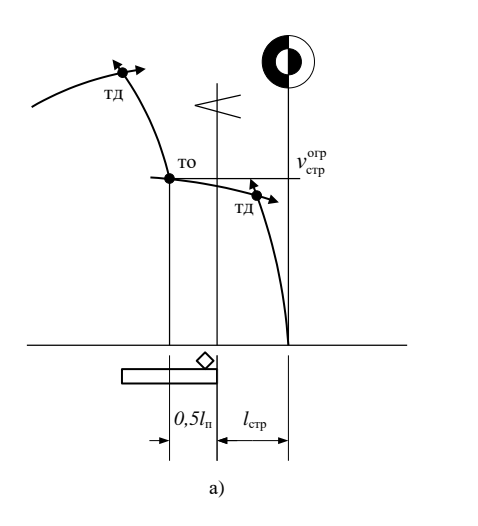

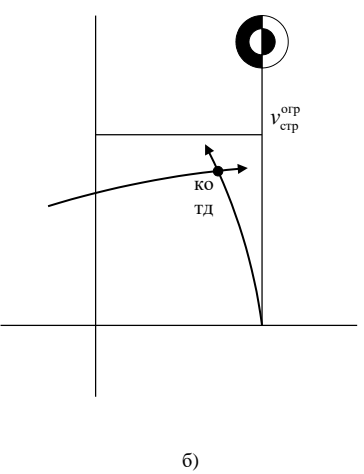

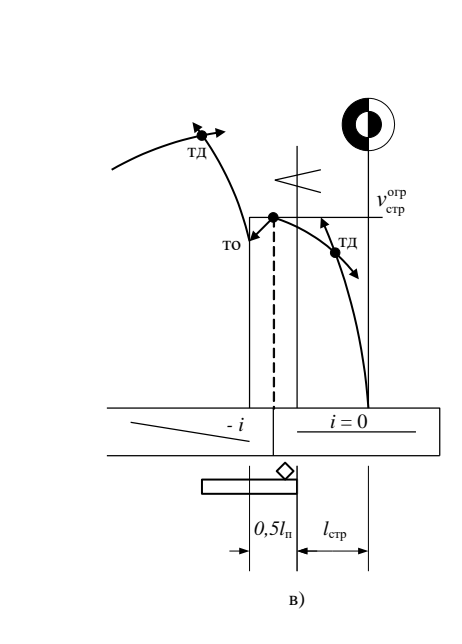

Рисунок 19 - Примеры построения кривой скорости при остановке поезда

Графические построения с помощью треугольника и линейки можно заменить расчетами на калькуляторе или, что гораздо эффективнее, на персональном компьютере. При этом, поскольку расчеты могут быть представлены в табличной форме, эффективно применение табличного процессора Microsoft Excel.

На рисунке 20 приведен пример организации расчетов, необходимых для построения кривых скорости и времени. Жирным шрифтом обозначено то, что необходимо ввести в качестве исходных данных для расчета. Так, вводятся значения скорости движения и

|                                                    |                   | Microsoft Excel - Интегрирование УДП.xls         |                       |                                                                                             |                   |                    |                       |   |                                                         |                        |                                             |                                      | $-10 \times$        |
|----------------------------------------------------|-------------------|--------------------------------------------------|-----------------------|---------------------------------------------------------------------------------------------|-------------------|--------------------|-----------------------|---|---------------------------------------------------------|------------------------|---------------------------------------------|--------------------------------------|---------------------|
|                                                    |                   |                                                  |                       | Файл Правка Вид Вставка Формат Сервис Данные Окно Справка                                   |                   |                    |                       |   |                                                         |                        |                                             | Введите вопрос                       | $  \theta$ $\times$ |
|                                                    |                   |                                                  |                       |                                                                                             |                   |                    |                       |   |                                                         |                        |                                             |                                      |                     |
|                                                    |                   |                                                  |                       | <b>白白白日の白</b>  ゔる 図 电自  Worservits ( <u>и</u> зненениям Закончить проверку   <mark>-</mark> |                   |                    |                       |   |                                                         |                        |                                             |                                      |                     |
|                                                    | ITC Bookman Light |                                                  |                       | - 13 -   Ж K Ч   国言言語  9 % 00 % 第 ま 年   田 - タ - A -                                         |                   |                    |                       |   |                                                         |                        |                                             |                                      |                     |
|                                                    | B <sub>9</sub>    | $f_{\star}$ 276                                  |                       |                                                                                             |                   |                    |                       |   |                                                         |                        |                                             |                                      |                     |
|                                                    | A                 | $\overline{B}$                                   | $\overline{C}$        | $\Box$                                                                                      | F                 | F                  | G                     | H |                                                         | J                      | Κ                                           |                                      | M<br>∓              |
| Расчет кривых движения поезда<br>$\mathbf{1}$<br>z |                   |                                                  |                       |                                                                                             |                   |                    |                       |   |                                                         |                        |                                             |                                      |                     |
| 3                                                  |                   |                                                  |                       | $v$ , km/y $F_{\rm g}$ H $ i$ , ‰ $r_{\rm co}$ , H/t $\Delta s$ , M                         |                   | $\Delta t$ ,<br>MH | Режим<br>движени<br>я |   | $f_{\kappa\text{-W}}$ <sub>0,</sub> $\text{H}/\text{T}$ | $w$ ox, $H/\tau$       | $w$ or<br>+0,5 $b$ $_{\rm 7,}$<br>$\rm H_T$ | $w$ ox<br>+ $b$ $_{\rm T,}$<br>$H_T$ |                     |
| $\overline{A}$                                     | 50                | 251000                                           |                       |                                                                                             |                   |                    |                       |   | 27,8                                                    | 14,9                   | 195,9                                       | 376,8                                |                     |
| 5                                                  | 60                | 228000                                           | 0.00                  | 25,0                                                                                        | 1835              | 2,00               | т                     |   | 22,2                                                    | 16,7                   | 185,2                                       | 353,7                                |                     |
| $\overline{6}$                                     |                   |                                                  |                       |                                                                                             |                   |                    |                       |   |                                                         |                        |                                             |                                      |                     |
| 7                                                  |                   |                                                  |                       |                                                                                             |                   |                    |                       |   |                                                         | $\vartheta_{p} = 3.12$ |                                             |                                      |                     |
| 8                                                  |                   |                                                  |                       | Доля вила<br>вагонов в                                                                      | Масса вагона, т   |                    |                       |   |                                                         |                        | Обозначения режимов движения                |                                      |                     |
| $\overline{9}$                                     | $P, \tau = 276$   |                                                  | $\alpha_4 = 75$       |                                                                                             | $m_4 = 88$        |                    |                       |   | т- режим тяги                                           |                        |                                             |                                      |                     |
| 10                                                 | $Q, \tau = 5650$  |                                                  | $\alpha_6 = 10$       |                                                                                             | $m_{6} = 126$     |                    |                       |   | хх- режим холостого хода                                |                        |                                             |                                      |                     |
| 11                                                 |                   |                                                  | $\alpha_{\rm s} = 15$ |                                                                                             | $m_{\rm z} = 168$ |                    |                       |   |                                                         |                        | ст- режим служебного торможения             |                                      |                     |
| 12                                                 |                   |                                                  |                       |                                                                                             |                   |                    |                       |   |                                                         |                        | эт- режим экстренного торможения            |                                      |                     |
| 13                                                 |                   | Тормозных осей - 97%                             |                       |                                                                                             |                   |                    |                       |   |                                                         |                        |                                             |                                      |                     |
| 14                                                 |                   |                                                  |                       | Тормозные колодки- чугунные                                                                 |                   |                    |                       |   |                                                         |                        |                                             |                                      |                     |
| 15                                                 |                   | Нажатие, кН/ось - 70                             |                       |                                                                                             |                   |                    |                       |   |                                                         |                        |                                             |                                      |                     |
| 16                                                 |                   |                                                  |                       |                                                                                             |                   |                    |                       |   |                                                         |                        |                                             |                                      |                     |
| 17                                                 |                   |                                                  |                       |                                                                                             |                   |                    |                       |   |                                                         |                        |                                             |                                      |                     |
| 19                                                 |                   | и « » » Расчет / Вспомогательный / Для заметок / |                       |                                                                                             |                   |                    |                       |   | $\vert \cdot \vert$                                     |                        |                                             |                                      | ×г                  |
| Готово                                             |                   |                                                  |                       |                                                                                             |                   |                    |                       |   |                                                         |                        |                                             | NUM                                  |                     |

Рисунок 20 – Окно расчетов при построении кривых движения поезда

соответствующие им значения силы тяги по тяговой характеристике локомотива, величина уклона и условное обозначение режима движения, масса локомотива и состава, величины определяющие характеристики состава и его тормозные средства. После окончания ввода исходных данных в обозначенных на рисунке ячейках появляются значения прирашений пути  $\Delta s$  и времени  $\Delta t$ соответствующие заданному изменению скорости движения поезда. В случае ошибки при выборе направления изменения скорости

(например, задано увеличение скорости, а ее значение в начале рассматриваемого интервала выше равновесной скорости) в ячейке под значениями скорости движения появляется надпись «ошибка ввода».

### **7 Расчет и построение кривой времени движения поезда**

Кривой времени называют графическую зависимость *t(s)* времени движения поезда от пройденного пути. Ее строят по имеющейся кривой скорости на том же листе миллиметровой бумаги. Результаты кривой времени в дальнейшем используют для составления графика движения поездов, расчета нагревания тяговых электрических машин и расхода энергоресурсов на поездку.

Правила тяговых расчетов рекомендуют строить кривую времени способом Лебедева (способ МПС). Для этого слева от начала координат на расстоянии проводят вертикальную линию *O*'*O*", как это показано на рисунке 21.

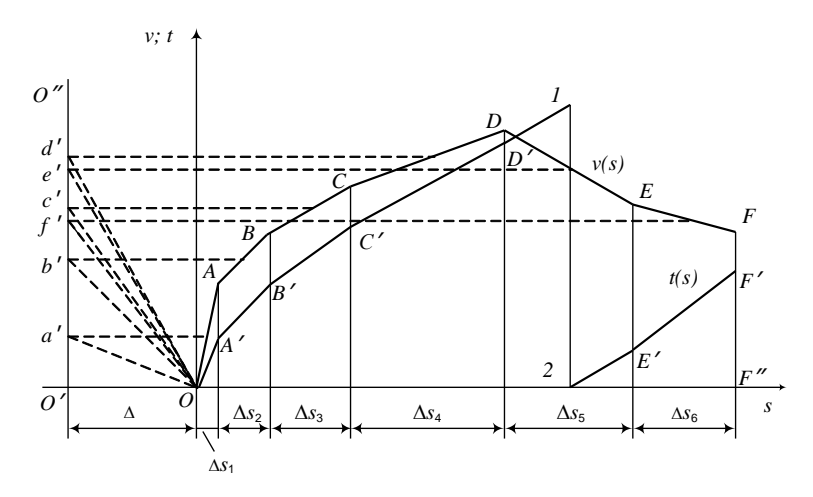

Рисунок 21 – Пример построения кривой времени способом Лебедева

Затем кривая скорости разбивается на отрезки *OA*, *AB*, *BC* и т.д. Это могут быть, например, отрезки, полученные при построении кривой скорости методом Липеца. Середины отрезков проецируют на линию *O*'*O*", получая точки *a*' , *b*' и т.д. К линии *Оa*' проводят перпендикуляр *ОA*', проходящий через начало координат. Этот отрезок представляет собой фрагмент кривой времени соответствующий изменению скорости движения поезда на расстоянии Δs<sub>1</sub>. Для второго отрезка пути Δs<sub>2</sub> фрагмент кривой времени строится как перпендикуляр к отрезку *Оb*', проходящий

через *A*' – последнюю точку предыдущего отрезка кривой времени. Построения для последующих отрезков пути выполняются аналогично.

Из рисунка 21 видно, что построение кривой времени не зависит от направления изменения скорости движения, поскольку время изменяется только в сторону увеличения. Чтобы не выходить за пределы выбранного формата кривую времени можно строить, например, в пределах 10 мин. После достижения этого значения (точка 1 на рисунке 21) продолжение кривой времени строят от нулевого значения (точка 2). Таким образом, легко посчитать время хода, включающее на рассматриваемом участке пути полные интервалы времени по 10 мин. Приплюсовав к полученному значению время, определяемое отрезком *F*'*F*" получают время хода поезда по участку.

Время хода поезда по каждому из отрезков пути  $\Delta s_i$  можно рассчитать также по средней скорости движения поезда на этих отрезках

$$
\Delta t_i = 60 \frac{\Delta s_i}{v_{\rm cp}^i} , \text{MH};
$$

где  $\Delta t$ <sub>i</sub>, мин и  $v_{\rm cp}^i$ , км/ч – значения времени хода и средней скорости поезда на *i*-м отрезке пути длиной  $\Delta s_i$ , км.

# **8 Расчет нагревания тяговых электрических машин при движении поезда по участку**

Работа электрических машин неизбежно сопровождается их нагреванием. Нагревание зависит от величины нагрузки (тока), времени работы под нагрузкой и интенсивности охлаждения. В особо неблагоприятных условиях с точки зрения нагревания работают на локомотивах тяговые электродвигатели и генераторы. От величины и продолжительности нагрева зависит срок службы изоляции. продолжительности нагрева зависит срок Рассчитывая и оценивая нагревание электрических машин, обычно пользуются не температурой машины или ее частей *t*°*C*, а величиной превышения этой температуры над температурой окружающей среды °*C*. Предельно допустимое значение °*C* обмоток электрической машины, которые обычно лимитируют нагревание, устанавливается в зависимости от класса изоляции. В таблице 15 приведены наибольшие значения °*C* при максимальной температуре наружного воздуха *t*нв max не превышающей 40°*C*.

| <b>Обмотки</b> | Класс изоляции  |       |     |  |  |  |  |  |
|----------------|-----------------|-------|-----|--|--|--|--|--|
|                |                 |       |     |  |  |  |  |  |
| Якоря          | $\overline{20}$ | 140   | 160 |  |  |  |  |  |
| Полюсов        | 130             | 1 J J | 180 |  |  |  |  |  |

*Таблица 15* – **Предельно допустимые значения температуры перегрева**

Класс изоляции *B* принимают для тепловозов ВМЭ1, ЧМЭ2, ЧМЭ3, ТЭМ2, ТЭ1, ТЭМ1, ТЭ2, ТЭ3, М62, 2М62, ТЭ7, ТЭ10, ТЭП10, 2ТЭ10Л, ТЭП60, 2ТЭП60.

Класс изоляции *F* принимают для тепловозов 2ТЭ10В, 2ТЭ10М,У 3ТЭ10М, 2ТЭ116.

Класс изоляции *H* принимают для тепловозов ТЭП70.

Приведенные выше данные по классу изоляции для электрических машин тепловозов, как и аналогичные данные для электровозов собраны в ПТР [1].

Если *t*нв max > 40°*C*, то предельно допустимое превышение температуры обмоток из таблицы 15 уменьшают на величину (*t*нв  $_{\text{max}} -40$ <sup>o</sup>C.

Максимальную температуру наружного воздуха принимают по данным метеорологических станций как среднюю за период не менее 5 лет отдельно для летнего периода (по замерам в июне, июле и августе, но не ниже +15°*C*) и для зимнего периода (по замерам в декабре, январе и феврале, но не ниже 0°*C*).

Расчет нагревания электрической машины задача достаточно сложная. Ее решение в значительной степени зависит от особенностей конструкции и характеристик конкретной машины. Поэтому на практике обычно рассчитывают нагревание не всей машины, а проверяют наиболее опасные по нагреву части – обмотки. При этом делается допущение, что нагревание обмоток соответствует закону нагревания однородного тела, т.е. температура обмотки изменяется, как это показано на рисунке 22.

Уравнение нагревания однородного тела имеет вид

$$
\tau = \tau_{\infty} (1 - e^{-\frac{\Delta t}{T}}) + \tau_{\circ} e^{-\frac{\Delta t}{T}}
$$
(44)

где ∞– установившаяся температура перегрева, которая

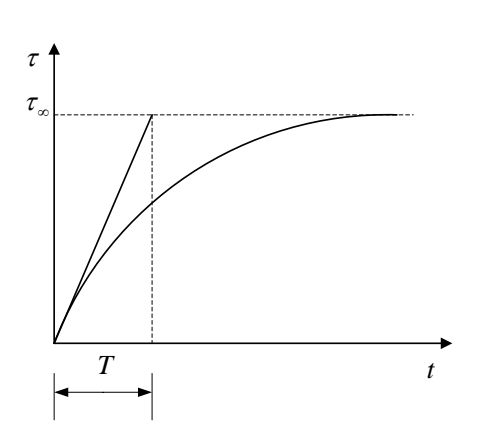

Рисунок 22 – изменение температуры обмотки электрической машины

достигается при достаточно долгом действии данной нагрузки, °*С*;

*e* – основание натуральных логарифмов ( $e \approx 2.718$ );

 $\Lambda t$ рассматриваемый промежуток времени, мин;

 $T$  – тепловая постоянная времени, представляющая время, за которое обмотка нагрелась бы до температуры перегрева <sup>∞</sup> при

отсутствии теплоотдачи, мин;

 $\tau_0$  – начальный перегрев, т.е. температура перегрева в начале рассматриваемого промежутка времени, °*С*.

Величины и *Т* называют тепловыми характеристиками электрической машины. Их устанавливают в результате

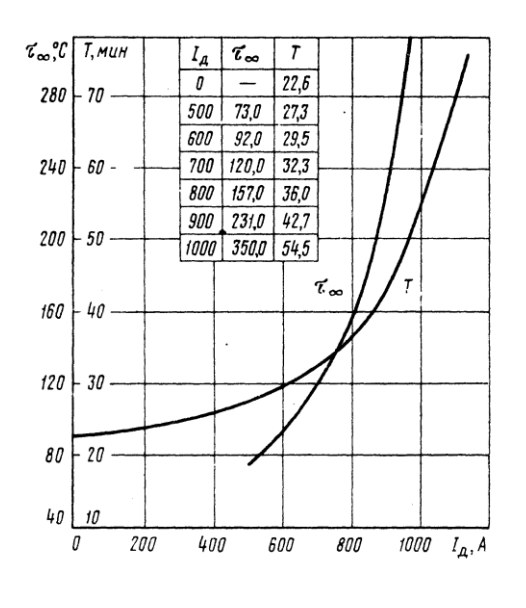

Рисунок 23. - Тепловые характеристики тягового электродвигателя ЭД107, ЭД107А, ЭД118А

экспериментальных исследований на стенде и приводят в виде графической зависимости от тока (рисунок 23) в ПТР.

При отключении электрических машин (движение на выбеге, механическое торможение, стоянка) ток равен нулю, а, следовательно, происходит охлаждение электрической машины. Температура обмоток стремится к температуре

окружающей среды, т.е.  $\tau_{\infty} = 0$ . Подставляя это значение в формулу (44) получаем выражение для процесса охлаждения электрической машины

$$
\tau = \tau_o e^{-\frac{\Delta t}{T}}.
$$
 (45)

Используя разложение функции  $e^{\frac{-\Delta t}{T}}$ *<sup>T</sup> <sup>e</sup>*  $-\frac{\Delta t}{T}$ в ряд Маклорена можно для первых двух членов ряда записать

$$
e^{-\frac{\Delta t}{T}} \approx 1 - \frac{\Delta t}{T} \,. \tag{46}
$$

Подставляя (46) в (44) и (45), получаем для нагревания

$$
\tau = \tau_{\infty} \frac{\Delta t}{T} + \tau_{0} (1 - \frac{\Delta t}{T})
$$
\n(47)

и для охлаждения, при  $\tau_{\infty} = 0$ 

$$
\tau = \tau_o \left( 1 - \frac{\Delta t}{T} \right). \tag{48}
$$

Выражения (47) и (48) обеспечивают достаточную для практики точность вычислений при условии, что выбираемые интервалы изменения времени удовлетворяют условию

$$
\frac{\Delta t}{T} \le 0.1\,. \tag{49}
$$

В расчетах нагревания тяговых электрических машин начальное значение перегрева  $\tau_0$  принимают  $+15$ °C при отправлении поезда после стоянки продолжавшейся более 2 часов. При продолжительности стоянки до двух часов начальный перегрев принимают по значению перегрева в момент прибытия на станцию с учетом понижения температуры за время стоянки.

Проверку нагревания тяговых электродвигателей электровозов выполняют отдельно для летних и зимних условий движения.

Проверку нагревания тяговых электрических машин тепловозов рекомендуется выполнять только в тех случаях, когда вводят ограничение скорости ниже расчетной при движении на труднейших подъемах. Расчет нагревания тяговых электрических машин выполняют и для проверки возможности ведения поезда массой больше расчетной.

Для расчета нагревания тяговых электрических машин предварительно необходимо построить кривую тока *I*(*s*). Для тепловозов это кривая тока тягового генератора *I*<sup>г</sup> (*s*). Для электровозов переменного тока строят кривую тока тягового двигателя *I*<sup>д</sup> (*s*), а для электровозов постоянного тока кривую потребляемого электровозом тока *I*<sup>э</sup> (*s*).

Исходными данными для построения кривой тока тягового генератора тепловоза *I*<sup>г</sup> (*s*) являются кривая скорости *v*(*s*) и токовая характеристика генератора *I*<sup>г</sup> (*v*), приведенная в паспортных данных тепловоза. На рисунке 24 изображены токовые характеристики генератора тепловоза 2ТЭ10В(М) для различных позиций контроллера машиниста.

Кривую тока строят в произвольном масштабе следующим образом. Для точек, расположенных на границах отрезков из которых составлена построенная ранее кривая скорости, по токовой характеристике генератора определяют значение тока *I*г. Эти значения в принятом масштабе наносят в функции пути на том же листе, где построены кривые скорости и времени. Полученные точки соединяют отрезками прямых, получая графическую зависимость *I*<sup>г</sup> (*s*). При построении кривой тока следует руководствоваться разметкой режимов на кривой скорости. Так при переходе на холостой ход ток генератора  $I_r = 0$ . Изменения тока при изменении режима (позиции контроллера машиниста или ступени ослабления возбуждения тяговых двигателей) условно принимают мгновенными.

пример расчета нагревания тягового электродвигателя тепловоза 2ТЭ10М, который сведем в таблицу 16. Пусть средние значения тока на интервалах соответствующих отрезкам, из которых составлена кривая тока, и значения времени хода поезда в пределах этих интервалов приведены в первых двух столбцах. Заполняя таблицу, следует иметь в виду, что если в пределах рассматриваемого интервала происходит включение или выключение реле переходов, либо изменение позиции контроллера машиниста, то в этой точке интервал разбивают на два.

В третьем столбце записывают среднее значение тока двигателя гср  $\sigma$ <sup>дер</sup> 6 *I*  $I_{\text{ren}} = \frac{1}{2}$ , поскольку у тепловоза 2ТЭ10М тяговые двигатели включены в шесть параллельных ветвей. Далее, в столбцы 4 и 5 записывают значения тепловых характеристик, выбирая их на рисунке 23 по средним значениям тока двигателя. Если при заполнении столбца 6 выясняется, что на каком-то интервале нарушено условие (49), то этот интервал разбивают на меньшие интервалы так, чтобы выполнить условие.

*Таблица 16* – **Расчет нагревания тягового электродвигателя тепловоза 2ТЭ10М**

| ≺<br>$I_{\rm r}$ op $\,$ | <b>MIH</b><br>Δt, | ⋖<br>$I_{\scriptscriptstyle \rm A\, cp},$ | <b>MIH</b><br>Г, | $\mathcal{S}$<br>$\mathfrak{c}_s$ | $\Delta t$ / $T$ | ပွ<br>$(\Delta t$ / $T),$<br>$\mathfrak{c}^8$ | S<br>Ĝ, | $\mathcal{S}$<br>$\Delta t$ / $T),$<br>$\frac{1}{5}$ | ပ္စ<br>t, |
|--------------------------|-------------------|-------------------------------------------|------------------|-----------------------------------|------------------|-----------------------------------------------|---------|------------------------------------------------------|-----------|
|                          | 2                 | 3                                         |                  | 5                                 | 6                |                                               | 8       | 9                                                    | 10        |
| 5400                     | 0,6               | 900                                       | 40,2             | 191,2                             | 0,0149           | 2,85                                          | 15,00   | 14,78                                                | 17,63     |
| 4350                     | 1,6               | 725                                       | 33,4             | 113,1                             | 0,0478           | 5,40                                          | 17,63   | 16,79                                                | 22,19     |

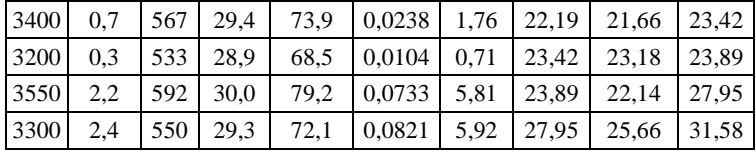

Продолжение таблицы 16 - Расчет нагревания тягового электродвигателя<br>2TЭ10M тепловоза

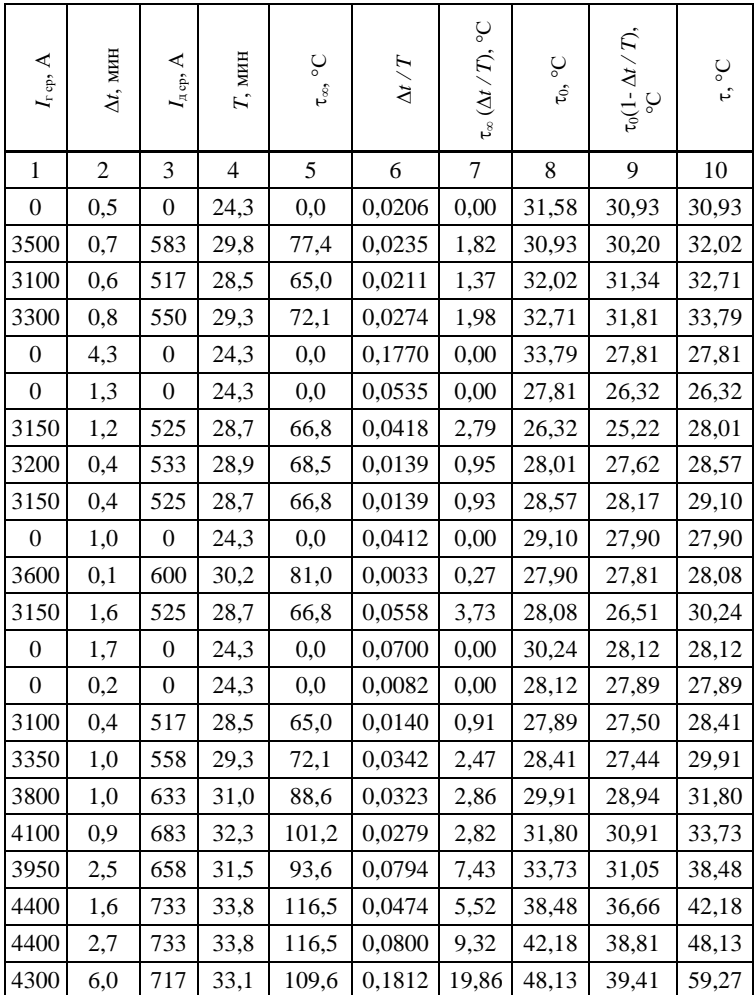

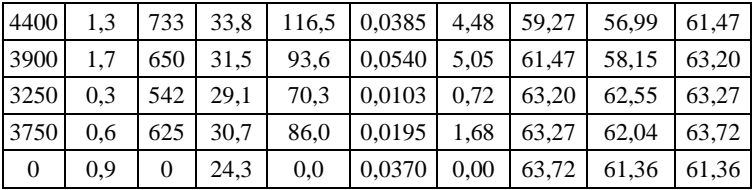

Порядок заполнения столбцов 7 и 9 очевиден. Столбец 10 заполняется в соответствии с выражениями (47) или (48). А в 9-м столбце значения начального перегрева то для каждого интервала кроме первого получают из предыдущей строки 10-го столбца.

Наибольшее значение температуры перегрева полученное при расчете (в рассмотренном примере  $\tau_{\text{max}} = 63,72^{\circ}C$ ) следует привести к расчетной температуре наружного воздуха

$$
\tau_{\rm p} = \tau_{\rm max} K_{\rm cs} K_{\rm HB} \,. \tag{50}
$$

Злесь  $K_{cs}$  – коэффициент, учитывающий снижение расхода воздуха на охлаждение при постановке фильтров. Принимается для зимних условий  $K_{c3} = 1, 1, a$  для летних условий  $K_{c3} = 1, 0$ .

 $K_{\text{HB}}$  - коэффициент приведения превышения температуры обмоток тяговых электрических машин к расчетной температуре окружающего воздуха, значения которого принимают по таблице 17 в зависимости от температуры окружающего воздуха t<sub>нв</sub>.

| Обмотки | $\circ$<br>$K_{\text{HB}}$ для $t_{\text{HB}}$ , |      |      |      |                   |      |      |     |  |  |
|---------|--------------------------------------------------|------|------|------|-------------------|------|------|-----|--|--|
|         |                                                  |      | 10   | 15   | 20                | 25   | 30   | 35  |  |  |
| Полюсов | 0.90                                             | 0.92 | 0.94 | 0.96 | 0.98              | 00.1 | 1.02 | .04 |  |  |
| Якоря   | 0.94                                             | 0.95 | 0.96 | 0.98 | 0.99 <sub>o</sub> | 00.1 | 1.01 | .02 |  |  |

Таблица 17 - Коэффициенты приведения к расчетной температуре

Пусть в нашем случае  $t_{HB} = 15^{\circ}C$ . Тогда  $K_{cs} = 1$ ,  $K_{HB} = 0.98$  и расчетное превышение температуры

 $\tau_{\rm n} = 63{,}72 \cdot 1{,}00 \cdot 0{,}98 = 62.4^{\circ} C$ .

Эта температура ниже  $140^{\circ}C$  – допустимой при классе изоляции  $F$  (см. таблицу 15).

В тех случаях, когда тепловоз работает на промежуточных позициях контроллера машиниста, превышение температуры  $\tau_{\infty}$ следует умножать на коэффициент  $K_n$  принимаемый по таблице 18.
Таблица 18 - Коэффициенты пересчета для промежуточных позиций контроллера машиниста

| машиниста<br>n<br>Тa<br>6 M H<br>ля<br>нич<br>к<br>≺и | -   |  |  |
|-------------------------------------------------------|-----|--|--|
| $\mathbf{L}$                                          | . . |  |  |

## **9 Расчет расхода топлива тепловозом**

Расчет расхода топлива тепловозом выполняют по имеющимся кривым скорости и времени, построенным любым из рассмотренных выше способов. На кривой скорости в процессе ее построения должна быть выполнена разметка режимов работы локомотива, заключающаяся в обозначении участков движения поезда в режиме тяги, холостого хода (выбега), регулировочного или служебного торможения.

Полный расход топлива за поездку определяется выражением

$$
E_{\scriptscriptstyle\rm T}=\int\limits_0^tGdt\;,
$$

где *G* – мгновенное значение расхода топлива соответствующее режиму работы, кг/мин;

*t* – время движения поезда, мин.

Для расчета расхода топлива весь участок разбивают на отдельные отрезки в пределах которых режим работы локомотива не меняется. Общий расход топлива тепловозом за поездку вычисляют в соответствии с выражением

$$
E_{\rm r} = \sum_{i=1}^{n} G_{i} \Delta t_{i} + g_{x} t_{x} + g_{\rm cr} t_{\rm cr} , \qquad (51)
$$

где *Gi* – расход топлива, соответствующий скорости движения поезда при используемой позиции контроллера машиниста на *i*–м отрезке пути, кг/мин;

 $\Delta t_i$  – время движения поезда по *i*–му отрезку пути, мин;

*g*<sup>x</sup> – расход топлива тепловозом на холостом ходу, кг/мин;

*t*<sup>x</sup> – время работы дизеля на холостом ходу; мин;

*g*ст – расход топлива тепловозом на стоянках и при движении по станционным путям, кг/мин;

 $t_{cr}$  – время работы дизеля на стоянках и при движении по станционным путям, мин.

Значения  $\Delta t_i$  и  $t_x$  определяют по кривой времени с учетом разметки режимов. Значения *G<sup>i</sup>* принимают по расходным характеристикам тепловозов, полученным экспериментально и приведенным в ПТР. Расходная характеристика для тепловозов 2ТЭ10 различных модификаций приведена в качестве примера на рисунке 25.

У современных тепловозов, как это видно из рисунка 25, при неизменной позиции контроллера машиниста расход топлива мало зависит от скорости движения. Значение *g*x принимают в зависимости от частоты вращения коленчатого вала дизеля по расходным характеристикам для холостого хода (рисунок 26).

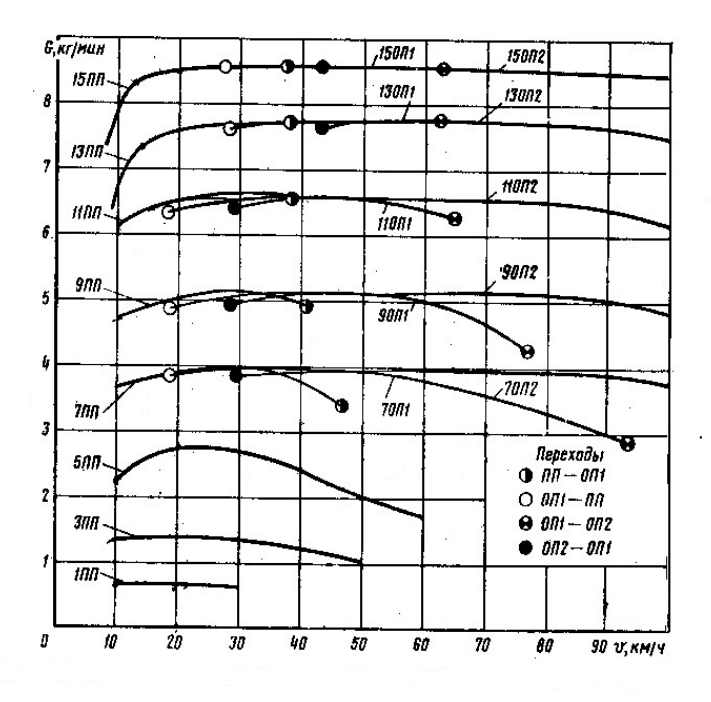

Рисунок 25 – Расход топлива в режиме тяги одной секцией тепловозов ТЭ10М(Л, В, У)

При определении расхода топлива на стоянках, если нет специальных распоряжений о режиме работы дизелей, учитывающих

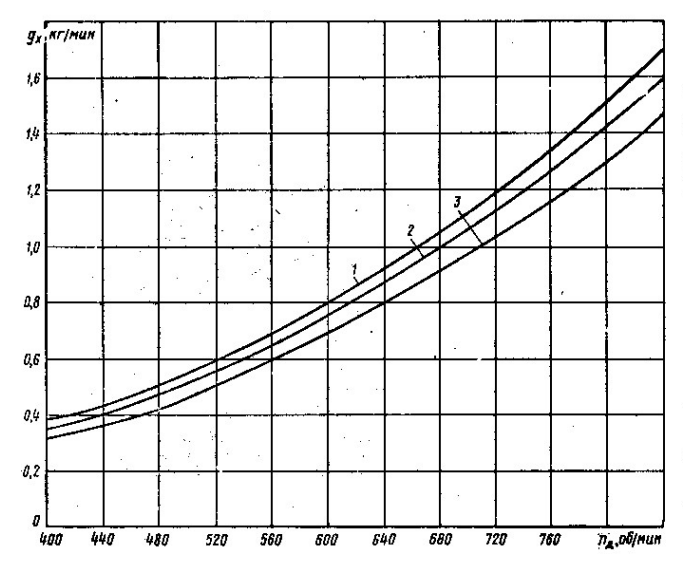

Рисунок 26 – Расход топлива на холостом ходу одной секцией тепловозов ТЭ10М(Л, В, У)

специфику местных условий, значение *g*<sup>x</sup> принимают по таблице 19, где приведены значения частоты вращения коленчатого вала тепловозных дизелей на холостом ходу и соответствующие им значения расхода топлива. В таблице 19 приведены также значения *g*ст, принятые в предположении о движении одиночных тепловозов по станционным путям на первой позиции контроллера машиниста со скоростью 10 – 15 км/ч.

Для того чтобы сравнивать расход топлива при работе локомотивов с разными поездами и на различных направлениях общий расход топлива относят к измерителю выполненной перевозочной работы, получая удельный расход топлива

$$
e_{\rm r} = \frac{E_{\rm r}}{Qs} 10^4, \frac{\rm kr}{10^4 \rm TRM} \,. \tag{52}
$$

Здесь *Q* – масса состава, т;

 *s* – длина участка, км.

Чтобы сравнивать различные виды тяги и разные сорта топлива, введено понятие «условное топливо», под которым понимают топливо, с удельной теплотой сгорания 29,3 МДж/кг. Удельная теплота сгорания дизельного топлива 41,9 МДж/кг. Следовательно, чтобы пересчитать расход дизельного топлива в расход условного топлива, введя эквивалент Э = 41,9/29,3 = 1,43, получаем выражение для расчета удельного расхода условного топлива

$$
e_{y} = e_{r} \Theta, \frac{\mathrm{KT}}{10^{4} \mathrm{TKM}}.
$$
 (53)

|                               | Холостой ход | Расход        |            |             |  |
|-------------------------------|--------------|---------------|------------|-------------|--|
|                               | Частота      | Расход        | Расход     | топлива при |  |
| Серия                         | вращения     | топлива       | топлива    | движении по |  |
| тепловоза                     | коленчатог   | ОДНИМ         | тепловозом | деповским и |  |
| (дизель-поезда)               | о вала       | дизелем,      | (дизель-   | станционным |  |
|                               | дизеля,      | $K\Gamma/MHH$ | поездом),  | ПУТЯМ,      |  |
|                               | об/мин       |               | кг/мин     | кг/мин      |  |
| T <sub>I</sub> M3A            | 650          | 0,13          | 0.13       | 0,30        |  |
| ЧМЭ2                          | 350          | 0.14          | 0,14       | 0.30        |  |
| ЧМЭЗ                          | 350          | 0.15          | 0,15       | 0.30        |  |
| ТЭ1, ТЭМ1                     | 300          | 0,16          | 0,16       | 0,30        |  |
| T <sub>32</sub>               | 300          | 0,16          | 0,32       | 0,30        |  |
| ТЭ10, ТЭП10, ТЭП10Л           | 400          | 0,38          | 0,38       | 0,50        |  |
| 2ТЭ10, 2ТЭ10Л,                | 400          | 0,38          | 0,76       | 1,00        |  |
| 2ТЭП10В, 2ТЭ10М               |              |               |            |             |  |
| 3T910M                        | 400          | 0,38          | 1,14       | 1,50        |  |
| 2T <sub>310</sub> y           | 280          | 0,27          | 0,54       | 0,80        |  |
| ТЭЗ, ТЭ7                      | 400          | 0,35          | 0,70       | 1,20        |  |
| <b>ТЭП60</b>                  | 400          | 0,50          | 0,50       | 1,00        |  |
| 2ТЭП60                        | 400          | 0,50          | 1,00       | 2,00        |  |
| ТЭП70                         | 350          | 0.27          | 0,27       | 2,00        |  |
| T <sub>3</sub> M <sub>2</sub> | 300          | 0.10          | 0,10       | 0,30        |  |
| M62                           | 400          | 0,42          | 0,42       | 0,30        |  |
| 2M62                          | 400          | 0,42          | 0,84       | 0,60        |  |
| 2T9116                        | 350          | 0.25          | 0.50       | 2,00        |  |
| ДP1                           | 700          | 0,14          | 0,28       | 0,30        |  |
| Д1                            | 530          | 0,14          | 0,28       | 0,30        |  |
| Д                             | 600          | 0.33          | 0,66       | 0.30        |  |

*Таблица 19* – **Расход топлива на холостом ходу и при маневровой работе**

**Пример 10.** Определить расход топлива тепловозом 2ТЭ10М при движении с составом массой 5250 т по участку длиной 47,6 км. Поезд разогнался до скорости 15 км/ч за 0,7 мин, после чего двигался в режиме тяги 35,9 мин и в режиме холостого хода, включая торможение при остановке, 12,8 мин.

Решение. Принимаем, что средняя скорость при разгоне поезда  $v_{cp} = 15/2 = 7.5$ км/ч. По рисунку 25 этой скорости в режиме тяги соответствует расход топлива  $G$ =14,8 кг/мин. Для любой другой скорости движения в интервале от 15 км/ч до 80 км/ч  $G = 17.1$  кг/мин. Для режима холостого хода принимаем из таблицы 19  $g_x =$ 0,76 кг/мин. Таким образом, в соответствии с выражением (51) общий расход дизельного топлива за поездку

$$
E_{\rm r} = \sum_{i=1}^{n} G_{i} \Delta t_{i} + g_{x} t_{x} = 14,8 \cdot 0,7 + 17,1 \cdot 35,9 + 0,76 \cdot 12,8 \approx 634 \text{ kT}.
$$

Удельный расход дизельного топлива в соответствии с выражением (52)

$$
e_{\rm r} = \frac{E_{\rm r}}{Qs} 10^4 = \frac{634}{5250 \cdot 47.6} = 25.4 \frac{\text{kr}}{10^4 \text{rkm}}
$$

Удельный расход условного топлива определяем по формуле 53

$$
e_y = e_\tau
$$
 3 = 25,4·1,43 = 36,3 $\frac{k\Gamma}{10^4 \text{TKM}}$ .

## **10 Расчет расхода электроэнергии электровозом**

Расход электроэнергии на движение поезда определяется выражением

$$
A_{\rm A}=\int\limits_0^tU_{\rm xc}I_{\rm s}dt\,,
$$

где  $U_{\text{kc}}$  – напряжение в контактной сети, В;

*I*<sup>э</sup> – ток нагрузки электровоза, А.

В качестве *I*<sup>э</sup> для электрической тяги на переменном токе принимают действующее значение активного тока, потребляемого на тягу *Ida* . При рекуперативном торможении *I*э принимают равным току рекуперации *I*<sup>р</sup> взятому со знаком минус.

Разделяя режимы тяги и рекуперативного торможения, полный расход электроэнергии электровозом, отнесенный к токоприемнику определяют в соответствии с выражением

$$
A = A_{\scriptscriptstyle\rm I\hspace{-1pt}I} - A_{\scriptscriptstyle\rm p} \,, \tag{54}
$$

где *A*<sup>д</sup> – расход электроэнергии на движение поезда при отсутствии рекуперации, Вт·ч;

*A*<sup>р</sup> – возврат электроэнергии в контактную сеть при рекуперативном торможении, Вт·ч.

Расчет расхода электроэнергии выполняют на основе построенных ранее кривых скорости *v*(*s*), времени *t*(*s*) и тока, нагрузки электровоза *I*э(*v*) (*Ida*(*v*) для электровозов переменного тока или *I*р(*v*) при рекуперативном торможении).

Разбивая весь участок на отдельные интервалы, запишем в конечных приращениях расчетные выражения для определения расхода электроэнергии.

Для электровозов постоянного тока

$$
A_{\rm A} = \frac{U_{\rm xc} \sum I_{\rm si}^{\rm cp} \Delta t_i}{60 \cdot 1000}
$$
, kBr·q.

 $U_{\text{kc}}$  = 3000 B;

 $I_{\mathfrak{s}i}^{\mathfrak{e}\mathfrak{p}}$  – среднее на *i*-м интервале значение тока, A;

*t<sup>i</sup>* – время прохождения *i*-го интервала, мин.

Для электровозов переменного тока

$$
A_{\rm a} = \frac{U_{\rm e\bar{n}} \sum I_{da}^{\rm n\bar{\delta}} \Delta t_i}{60 \cdot 1000}, \text{ kBr·y.}
$$

 $U_{\text{kc}} = 25000 \text{ B}$ ;

 $I_{d a \; i}^{\bar{\rm n} 0}$  – средняя на *i-*м интервале величина действующего значения активного тока, потребляемого на тягу тока, А.

Количество электроэнергии, возвращаемой в контактную сеть при рекуперации

$$
A_{\rm p} = \frac{U_{\rm p} \sum I_{\rm p}^{\rm cp} \Delta t_i}{60 \cdot 1000}, \text{ kBr·v.}
$$

 $U_p$  = 3300 В при постоянном токе и  $U_p$  = 25 000 В при переменном токе;

ср  $I_{\rm p\it i}^{\rm cp}$  – среднее на *i*-м интервале значение тока рекуперации, A.

Расход электроэнергии на собственные нужды электровоза (вспомогательные машины, отопление, освещение) определяют по средним значениям электроэнергии, потребляемой вспомогательными машинами одного электровоза, приведенными в табл. 20.

| Серия<br>электровоза            | Потребление    | Ток.         |                         | Потребление    | Ток.         |  |
|---------------------------------|----------------|--------------|-------------------------|----------------|--------------|--|
|                                 | электроэнергии | потребляемый | Серия                   | электроэнергии | потребляемый |  |
|                                 | на собственные | на           | электровоза             | на собственные | на           |  |
|                                 | нужды,         | собственные  |                         | нужды,         | собственные  |  |
|                                 | кВт•ч/мин      | нужды, А     |                         | кВт ч/мин      | нужды, А     |  |
| B <sub>II</sub> 8               | 1,67           | 33           | $B180$ р                | 5,83           | 18           |  |
| B <sub>π10</sub>                |                |              |                         |                |              |  |
| ВЛ10У,                          | 2,08           | 42           | ВЛ82 <sup>м</sup> .     | 4,17           | 12           |  |
| B <sub>II11</sub>               |                |              | ВЛ82                    |                |              |  |
| B <sub>II22<sup>M</sup></sub>   | 0.83           | 17           | 4C2                     | 1,17           | 23           |  |
| B <sub>J</sub> 123              | 1,25           | 25           | $\rm{4}C2$ <sup>T</sup> | 1,33           | 27           |  |
| ВЛ60 <sup>к</sup> ,             |                |              |                         |                |              |  |
| B <sub>0</sub>                  | 3.33           | 10           | 4C <sub>3</sub>         | 0.83           | 17           |  |
| ВЛ60пк                          | 3.33           | 10           | 4C <sub>4</sub>         | 2,00           | 6            |  |
| B <sub>180<sup>κ</sup></sub>    | 4,83           | 14           | $\rm{4}C4$ <sup>T</sup> | 2,33           | 7            |  |
| B <sub>II</sub> 80 <sup>T</sup> |                | 16           |                         |                |              |  |
| .BJI80 <sup>c</sup>             | 5,50           |              |                         |                |              |  |

*Таблица 20* – **Средние значения электроэнергии потребляемой на собственные нужды электровоза**

Правила тяговых расчетов рекомендуют в отопительный сезон учитывать расход электроэнергии на отопление, исходя из полного времени работы электровоза и среднего рекомендуемого значения потребления энергии 0,07 – 0,14 кВт·ч/мин на один электровоз.

Расход электроэнергии на собственные нужды электропоездов, пассажирских и почтово-багажных вагонов определяют исходя из полного времени их работы и значений потребляемой электроэнергии, приведенных в таблице 21.

|                                                      | Вспомогательные<br>машины                           |                       | Отопление                                    |                       | Освещение                                    |                       |
|------------------------------------------------------|-----------------------------------------------------|-----------------------|----------------------------------------------|-----------------------|----------------------------------------------|-----------------------|
| Состав<br>электропоезда или<br>тип вагона            | Потреблен<br>ие<br>электроэне<br>ргии,<br>кВт∙ч⁄мин | Средни<br>й ток,<br>A | Потребление<br>электроэнергии<br>, кВт·ч/мин | Средни<br>й ток,<br>A | Потребление<br>электроэнергии<br>, кВт·ч/мин | Средн<br>ий ток,<br>A |
| <b>ЭР1, ЭР2</b><br>(10 вагонов)                      | 0,58                                                | 12                    | 2,92                                         | 58                    | 0.30                                         | 6                     |
| $\Im P9$ $\mathrm{Bcex}$<br>индексов<br>(10 вагонов) | 1,08                                                | 3                     | 2,92                                         |                       | 0,30                                         |                       |
| <b>ЭР22, ЭР22В</b><br>(8 вагонов)                    | 1,25                                                | 25                    | 3,20                                         | 64                    | 0,37                                         | 9                     |
| Пассажирский<br>вагон                                |                                                     |                       | 0,80                                         | $16/2*$               |                                              |                       |
| Почтово-<br>багажный вагон                           |                                                     |                       | 0.40                                         | $8/1*$                |                                              |                       |

*Таблица 21* – **Средние значения электроэнергии потребляемой на собственные нужды электропоездов пассажирских и почтово-багажных вагонов**

\* В числителе указан ток при напряжении в контактной сети  $U_{\text{kc}}$  = 3000В, а в знаменателе при  $U_{\text{kc}}$  = 25 000В.

Удельный расход электроэнергии определяют по формуле

$$
a = \frac{10^3 A}{Q \cdot s}, \frac{B\mathbf{T} \cdot \mathbf{q}}{\mathbf{T} \mathbf{K} \mathbf{M}} \text{ with } a = \frac{10^4 A}{Q \cdot s}, \frac{\mathbf{R} \mathbf{B} \mathbf{T} \cdot \mathbf{q}}{10^4 \mathbf{T} \mathbf{K} \mathbf{M}}.
$$

Значение удельного расхода электроэнергии, как и топлива, изменяется в широких пределах в зависимости от осевой нагрузки, массы состава и др. В грузовом движении удельный расход наименьший 10 – 20Вт·ч/т·км. В пассажирском движении *a* = 20 – 30Вт·ч/т·км. В пригородном движении *a* = 30 – 40Вт·ч/т·км. Самые

большие значения удельного расхода электроэнергии в скоростном движении –  $a = 60B$ т·ч/т·км и более.

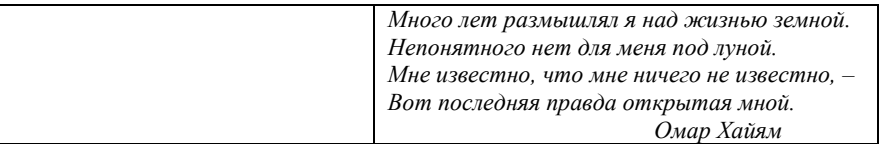

## ЗАКЛЮЧЕНИЕ

Автор надеется, что читатель, который, разбирая примеры и выполняя курсовую работу, прочитал пособие и добрался до этой страницы, приобрел необходимые знания и навыки для того, чтобы применять их в будущем в своей профессиональной деятельности.

Однако автор не хочет, чтобы у читателя сложилось мнение, что все уже освоено и все известно. Многое, что есть в литературе по тяговым расчетам, не вошло в данное пособие. Теория локомотивной тяги развивается, появляются новые методы, приемы и инструменты тяговых расчетов. Поэтому для успешной работы необходимо постоянно учиться, пополняя свои знания и умения. Все известные методы тяговых расчетов не могут вместиться в рамках одного пособия или одного учебника. Специалисту, заботящемуся о своем профессиональном росте, следует пополнять свои знания информацией и из других источников - учебников, статей в профессиональных журналах и сборниках научных трудов, материалов научных конференций. Желаю успехов в этой нелегкой, но увлекательной работе.

## **Список использованных источников**

1.Правила тяговых расчетов для поездной работы. – М.: Транспорт, 1985. 287 с.

2.Гребенюк П. Т., Долганов А. Н., Скворцова А. И. Тяговые расчеты: Справочник. / Под ред. П. Т. Гребенюка. – М.: Транспорт, 1987. – 272 с.

3.Бабичков А. М., Гурский П. А., Новиков А. П. Тяга поездов и тяговые расчеты. – М.: Транспорт. 1971. – 280 с.

4.Инструкция по эксплуатации тормозов подвижного состава железных дорог. М.: Трансинфо, 2002. – 160 с.

5.Тормозное оборудование железнодорожного подвижного состава: Справочник / В. И. Крылов, В. В. Крылов, В. Н. Ефремов, П. Т. Демушкин. – М.: Транспорт, 1989. – 487 с.

5.Осипов С. И., Осипов С. С. Основы тяги поездов. – М.: УМК МПС России, 2000. – 592 с.

6.Теория электрической тяги / В. В. Розенфельд и др. Под ред. И. П. Исаева. – М.: Транспорт, 1995. – 294 с.

7.Рациональные режимы вождения поездов и испытания локомотивов / Под ред. С. И. Осипова. - М.: Транспорт, 1984. - 280 с.

8.Пособие теплоэнергетику железнодорожного транспорта. Под ред. В. С. Молярчука. – М.: Транспорт, 1973. – 392 с.

9.Деев В. В., Ильин Г. А., Афонин Г. С. Тяга поездов. – М.: Транспорт, 1987. – 264 с.

10. Кузьмич В. Д., Руднев В. С., Френкель С. Я. Теория локомотивной тяги: Учебник для вузов ж.-д. транспорта / Под ред. В.Д. Кузьмича. – М.: Маршрут, 2005. – 448 с.

Приложение (*справочное*)

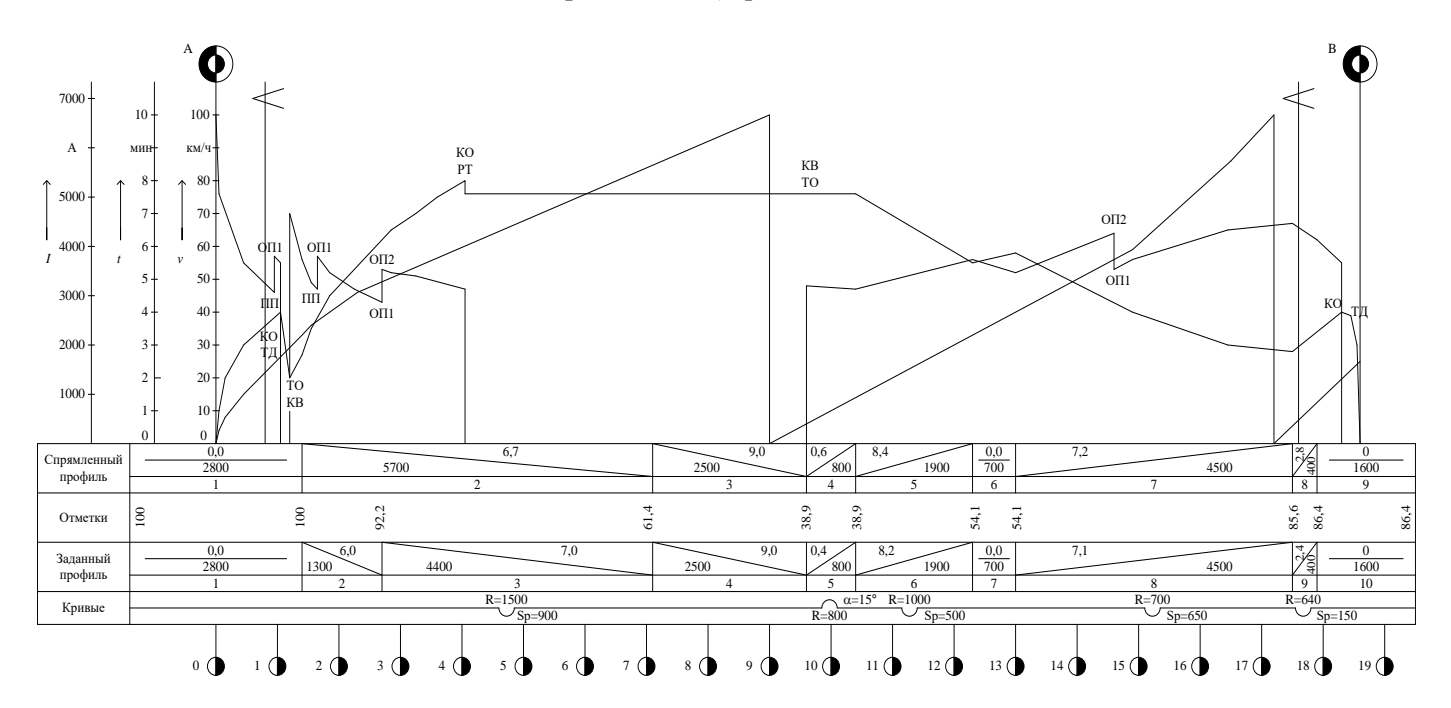

Пример построения кривых скорости, времени, тока